МЕЖГОСУДАРСТВЕННОЕ ОБРАЗОВАТЕЛЬНОЕ УЧРЕЖДЕНИЕ ВЫСШЕГО ОБРАЗОВАНИЯ «БЕЛОРУССКО-РОССИЙСКИЙ УНИВЕРСИТЕТ»

Кафедра «Физические методы контроля»

# **ФИЗИЧЕСКИЕ ОСНОВЫ ИЗМЕРЕНИЙ**

*Методические рекомендации к лабораторным работам для студентов специальности 1-54 01 02 «Методы и приборы контроля качества и диагностики состояния объектов» дневной и заочной форм обучения*

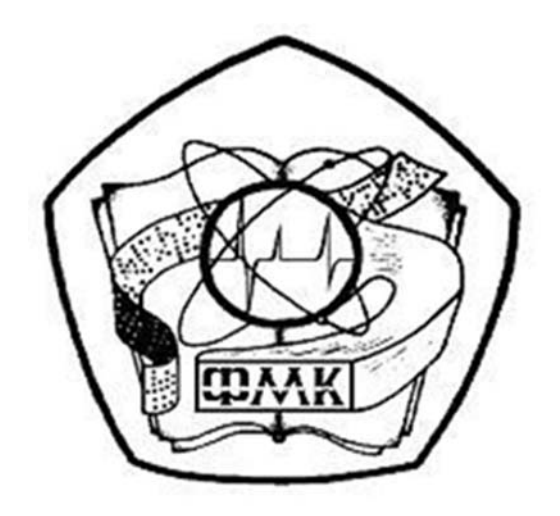

Могилев 2020

## Рекомендовано к изданию учебно-методическим отделом Белорусско-Российского университета

Одобрено кафедрой «Физические методы контроля» «24» апреля 2020 г., протокол № 7

Составитель ст. преподаватель Е. Н. Прокопенко

Рецензент канд. техн. наук, доц. А. Е. Науменко

Даны рекомендации по выполнению лабораторных работ по дисциплине «Физические основы измерений» студентам специальности 1-54 01 02 «Методы и приборы контроля качества и диагностики состояния объектов» дневной и заочной форм обучения.

Учебно-методическое издание

## ФИЗИЧЕСКИЕ ОСНОВЫ ИЗМЕРЕНИЙ

Ответственный за выпуск С. С. Сергеев

Корректор А. А. Подошевко

Компьютерная верстка Н. П. Полевничая

Подписано в печать . Формат 60×84/16. Бумага офсетная. Гарнитура Таймс. Печать трафаретная. Усл. печ. л. . . Уч.-изд. л. . . Тираж 16 экз. Заказ №

> Издатель и полиграфическое исполнение: Межгосударственное образовательное учреждение высшего образования «Белорусско-Российский университет». Свидетельство о государственной регистрации издателя, изготовителя, распространителя печатных изданий № 1/156 от 07.03.2019. Пр-т Мира, 43, 212022, Могилев.

> > © Белорусско-Российский университет, 2020

# **Содержание**

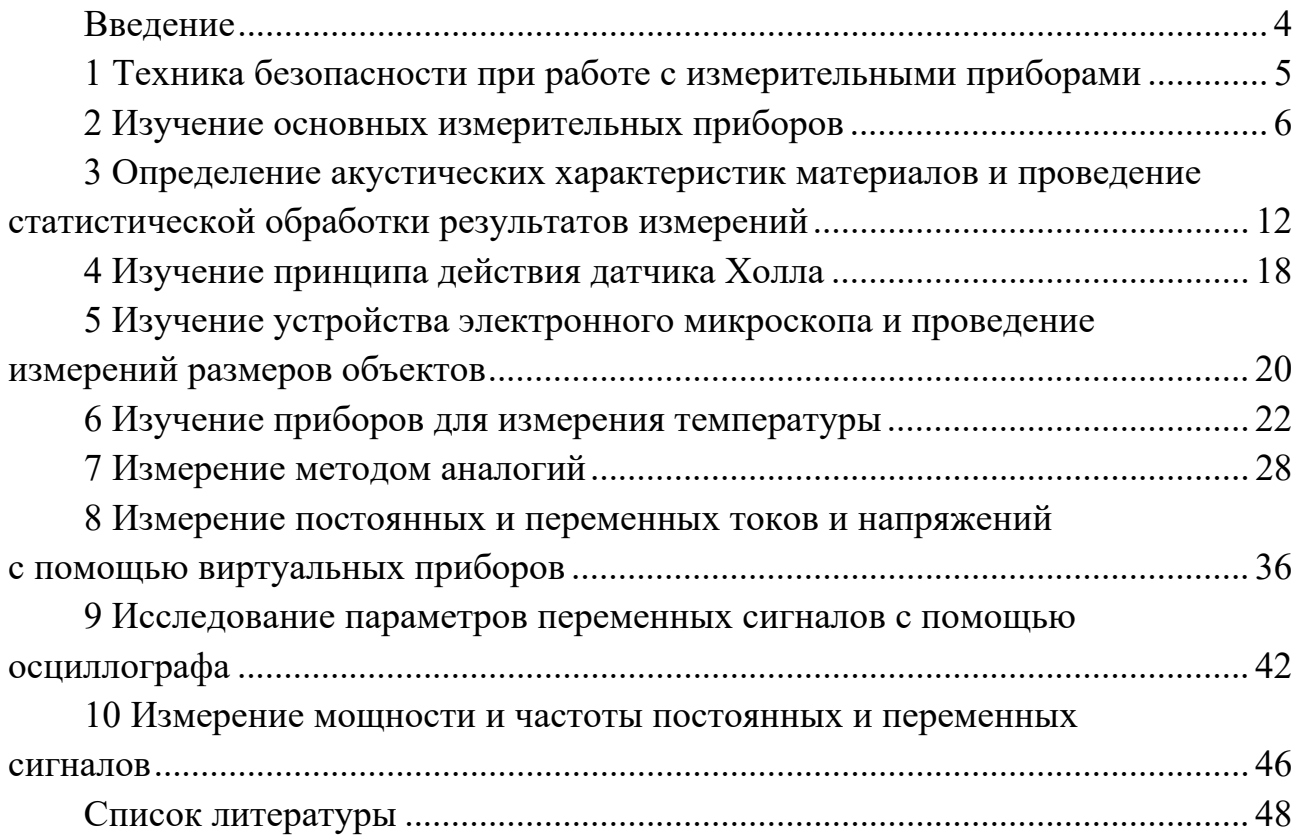

#### Введение

Возможность выполнять измерения лежит в основе развития науки и техники. Измерение позволяет оценить правильность теоретической гипотезы и создать современную техническую систему. Современные технические и естественные процессы определяются количественными данными, которые характеризуют свойства и состояние предметов и тел.

Физические основы измерений – это предмет, в котором изучают общие принципы и методы измерений физических величин, основанные на конкретных физических явлениях и законах, а также изучают источники погрешностей измерений и методы повышения точности измерений.

Физических величин, которые приходится измерять в быту и в производстве, несколько тысяч, для каждой из них разрабатываются  $\overline{M}$ используются (и не один) метод измерений и свое средство измерений.

Целью лабораторных работ по данной дисциплине является ознакомление студентов с основными физическими эффектами, используемыми в измерениях, знакомство со средствами и методами регистрации и преобразования измерительной информации, а также изучение основных приборов, которые используются для проведения измерений.

# **1 Техника безопасности при работе с измерительными приборами**

*Цель работы*: ознакомиться с основными правилами по технике безопасности при работе с измерительными приборами.

#### *1.1 Основные теоретические положения*

При работе с приборами имеются некоторые общие правила, обеспечивающие безопасную эксплуатацию и охрану труда.

Каждый прибор должен иметь паспорт и инструкцию по эксплуатации, которыми руководствуется обслуживающий персонал. Без изучения инструкции пользоваться приборами, установками и комплексами запрещается. Перед включением в сеть проверяется наличие заземления, а коммутирующие и регулирующие устройства выставляются в исходное состояние.

Работа в лаборатории проводится под наблюдением преподавателя и лаборанта. При этом к лабораторной установке должен быть обеспечен свободный доступ: запрещены загромождение проходов, хождение студентов и посторонних лиц во время занятий.

Приступая к выполнению работы, студент обязан ознакомиться с порядком ее проведения, правилами безопасной работы на данном лабораторном стенде (оборудовании).

Запрещается приступать к выполнению работы до тех пор, пока преподавателем не будет установлено, что студенту известны цель работы, метод ее выполнения, способ обращения с оборудованием, предполагаемые результаты.

Перед включением прибора или аппарата в электросеть необходимо убедиться в исправности заземляющих элементов, качестве изоляции.

Эксплуатация приборов должна производиться только в присутствии преподавателя (лаборанта).

Запрещается трогать оборудование, неиспользуемое в данной работе.

Если до или в ходе работы обнаружена неисправность оборудования, следует прекратить работу, отключить напряжение и сообщить преподавателю или лаборанту о неполадках в работе. Устранять неполадки собственными силами запрещается.

По окончании работ в лаборатории приборы (оборудование) приводятся в первоначальное состояние, инструкции сдаются лаборанту. Должен производиться осмотр всех рабочих мест с обязательным отключением всех цепей питания и освещения.

#### *1.2 Порядок выполнения работы*

Ознакомиться с основными правила по технике безопасности при работе с измерительными приборами.

#### *Контрольные вопросы*

1 В чем заключаются поражающие факторы электрического тока?

2 Почему электрический ток и напряжение электрического тока является основным поражающим фактором?

3 Чему равна величина условно безопасного напряжения?

4 Почему переменный электрический ток более опасен по сравнению с постоянным?

## **2 Изучение основных измерительных приборов**

*Цель работы*: ознакомиться с основными измерительными приборами.

#### *2.1 Основные теоретические положения*

По способу применения все средства измерений можно разделить на следующие группы [1‒3]:

‒ ручные;

‒ механические;

‒ автоматические.

По конструкционному исполнению измерительные средства можно разделить на простые и сложные.

К ручным средствам для измерений относятся линейки, треугольники, рулетки и др.

*Рулетка.* Имеет вид неширокой металлической ленты, на которую с шагом в 1 мм нанесены деления. Причём лента заключена в корпус из пластика или металла. Сматывание может быть ручным или автоматическим. Длина может быть разной. Считается универсальным мерительным инструментом.

*Штангенциркуль.* Устройство штангенциркуля достаточно простое. Основным элементом является неподвижная штанга со шкалой и губками для наружных и внутренних размеров, к которой крепятся подвижные и фиксирующие элементы.

*Микрометр.* Это универсальный измерительный прибор для высокоточного (с погрешностью от 2 до 50 мкм) определения линейного размера детали.

Измерение может быть произведено абсолютным или относительным контактным методом с погрешностью достаточной для точной сборки.

В конструкцию инструмента входит три основных элемента:

1) рама в виде полукруга, оснащенная опорной стойкой для фиксации измеряемой детали;

2) ручка, оснащенная трещоткой, неподвижным стеблем со шкалой и измерительным барабаном;

3) винт с неподвижной гайкой для измерения линейных величин.

Замер с помощью микрометра выполняется посредством перемещения винта в неподвижной гайке. По углу оборота винта и определяется перемещение и рассчитывается линейный размер. Количество полных оборотов указано на стебле, доли - по круговой шкале на барабане. Инструмент также оснащен кольцевой гайкой для фиксации.

К автоматическим средствам измерений относятся мультиметры, осциллографы, частототомеры и др.

*Мультиметр.* Данный прибор используется для измерения различных параметров электрических цепей и их элементов.

Простейшие модели по функционалу сравнимы с авометрами (сокращенно от ампервольтомметра), т. е. способны измерять сопротивление, силу тока и напряжение.

В стандартном исполнении мультиметр представляет собой прямоугольный разборный корпус с панелью управления, защищающий всю начинку, включая источник питания (чаще всего батарейка типа «Крона»), от воздействий окружающей среды.

На лицевой стороне мультиметра расположена шкала или цифровой индикатор, предназначенные для отображения результатов измерений.

Обычно по центру находится переключатель режимов работы и диапазонов измерений.

Для удобства на корпусе имеются несколько отверстий – гнезд (чаще 3 или 4), предназначенные для подключения двух щупов, которые идут в комплекте.

Одно из гнезд обозначается как «COM», и к нему подключается минусовой щуп, как правило окрашенный в черный цвет.

Остальные гнезда предназначены для второго щупа, окрашенного в красный цвет.

В зависимости от конкретного диапазона измерений или типа, штекер последнего вставляется в соответствующее гнездо, каждое из которых подписано условным обозначением.

*Осциллограф.* Измерительный прибор, предназначенный для визуального наблюдения электрических процессов, изменяющихся во времени, и измерения различных параметров сигнала. Основная функция осциллографа заключается в получении графического изображения временных зависимостей электрических сигналов в прямоугольной системе координат, при этом осью времени является ось абсцисс, а по оси ординат откладывается напряжение сигнала. Визуальное наблюдение этих зависимостей производится на экране, который представляет собой либо экран электронно-лучевой трубки (электронно-лучевой осциллограф), либо жидкокристаллический дисплей (цифровые запоминающие осциллографы).

В электронно-лучевом осциллографе изображение получается путем перемещения узкого электронного луча по экрану электронно-лучевой трубки (ЭЛТ).

Электронно-лучевой осциллограф состоит из следующих основных узлов (рисунок 2.1): аттенюатора (Ат); усилителя вертикального отклонения (УВО);

электронно-лучевой трубки (ЭЛТ); калибратора (К); блока синхронизации (БС); генератора развертки (ГР); усилителя горизонтального отклонения (УГО).

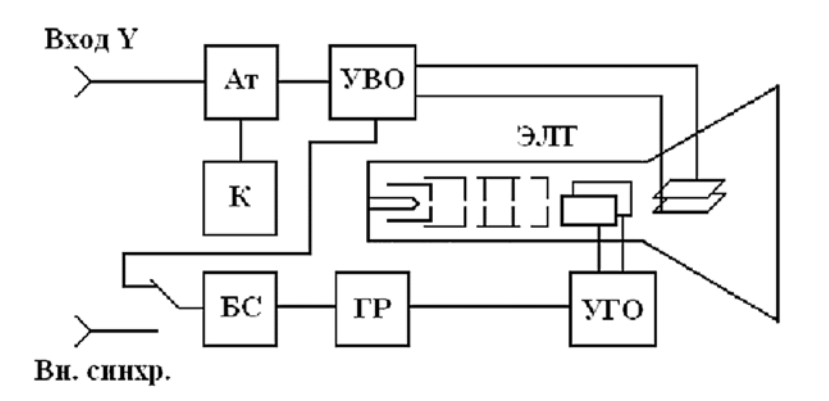

Рисунок 2.1 ‒ Структурная схема электронного осциллографа

Исследуемый сигнал подается на вход Y, который имеет переключатель, обеспечивающий открытый или закрытый вход.

Аттенюатор (делитель напряжения) предназначен для дискретной регулировки входного сигнала по амплитуде. Он обеспечивает постоянное значение коэффициента отклонения во всем диапазоне полосы.

Генератор развертки формирует линейно изменяющееся напряжение для горизонтального перемещения луча. Он имеет два основных режима работы: непрерывной (автоматической) и ждущей развертки.

Блок синхронизации предназначен для управления генератором развертки и обеспечивает кратность периодов сигнала и развертки.

Выходной усилитель горизонтального отклонения предназначен для усиления напряжения развертки.

Калибратор представляет собой генератор напряжений с точными значениями амплитуды и частоты.

*Цифровой осциллограф*. Основным недостатком электронно-лучевых осциллографов являет низкая точность измерения амплитуды и временных параметров переменных сигналов. Цифровые осциллографы не только устраняют этот недостаток, но и образуют новый класс многофункциональных приборов для одновременного измерения различных параметров сигналов.

Цифровые осциллографы подразделяются:

на цифровые запоминающие;

цифровые люминесцентные;

– лискретизирующие.

Наиболее распространенными являются цифровые запоминающие осциллографы. Они имеют архитектуру последовательной обработки сигнала, показанную на рисунке 2.2.

Принцип действия цифрового запоминающего осциллографа заключается в следующем. Аналогично электронно-лучевому осциллографу исследуемый сигнал подается на вход Y, который имеет переключатель, обеспечивающий открытый или закрытый вход. Затем поступает на Ат и усиливается в УВО до требуемого для дальнейшей обработки значения. После этого поступает на аналого-цифровой преобразователь (АЦП).

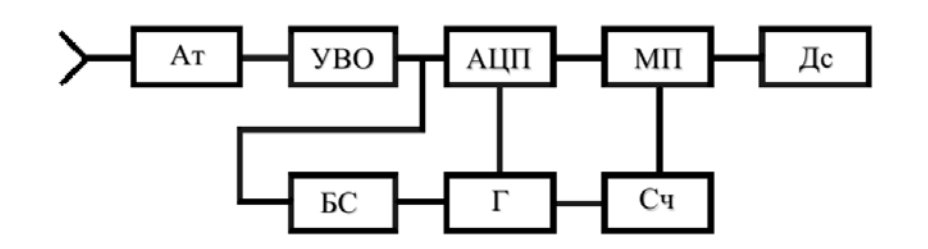

Рисунок 2.2 − Структурная схема цифрового осциллографа

Для обеспечения внутренней синхронизации часть сигнала после УВО поступает на БС, который управляет генератором (Г). С помощью этого генератора устанавливается шаг дискретизации измеряемого сигнала. В моменты времени *tk*, задаваемые генератором Г, в АЦП мгновенные значения сигнала преобразуются в цифровые эквиваленты *N*(*tk*), которые поступают в микропроцессор (МП). Там они запоминаются в оперативном запоминающем устройстве (ОЗУ). Синхронно с моментом взятия цифровых отсчетов *N*(*tk*) импульсы *tk* поступают на счетчик (Сч), где появляется код *М*(*tk*), равномерно нарастающий во времени. Этот код также поступает в ОЗУ МП, образуя с соответствующим *N*(*tk*) один элемент формы сигнала. В результате в ОЗУ осуществляется сбор данных о сигнале в виде так называемого регистра формы сигнала. БС определяет точки пуска и остановки процесса записи.

Регистр формы сигнала поступает в память дисплея (Дс). При этом коды *N*(*tk*) преобразуются в управляющие сигналы *N*, вызывающие вертикальное перемещение светящейся точки экрана Дс, а коды *M*(*tk*) преобразуются в управляющие сигналы *М*, вызывающие горизонтальное перемещение светящейся точки экрана Дс. При переполнении Сч, последний занимает исходное положение, при котором светящаяся точка также возвращается в исходное положение на экране, подготавливая новый цикл получения изображения осциллограммы.

Процесс равномерного набора кода Сч имитирует временную развертку осциллографа аналогично линейно изменяющемуся развертывающему напряжению в электронно-лучевом осциллографе.

После окончания записи МП осуществляет математическую обработку регистра формы сигнала, определяя по соответствующим программам значения различных параметров сигнала. Эти значения высвечиваются на экране Дс совместно с изображением самого сигнала.

*Частотомер.* Современные частотомеры − это универсальные приборы, с помощью которых производятся измерения частоты, периода, временных интервалов, длительности и частоты следования импульсов, подсчёт последовательности импульсов; с помощью соответствующих преобразователей могут измеряться постоянное напряжение, а также неэлектрические величины количество оборотов вращающихся устройств, давление и т. д.

В зависимости от способа представления величин частотомеры подразделяются на аналоговые и цифровые.

Аналоговые электромеханические частотомеры с логометрическими механизмами (электромагнитные, электродинамические, ферродинамические) предназначаются в основном для измерения частоты гармонических напряжений в диапазоне 20…2500 Гц. Эти частотомеры имеют ограниченное применение из-за невысокой точности, значительной мощности потребления и подверженности к вибрациям.

Цифровые (электронно-счётные) частотомеры предназначаются для точных измерений частоты гармонических и импульсных сигналов в диапазоне 10 Гц…50 ГГц; используются для измерения отношения частот, периода, длительности импульсов, интервалов времени.

По принципу работы цифровые частотомеры можно разделить на четыре следующие группы.

1 Частотомеры средних значений образуют наиболее многочисленную группу и получили наибольшее применение. Такие приборы позволяют измерять среднее значение частоты за некоторый интервал времени *То*.

2 Частотомеры мгновенных значений позволяют измерять частоту в более узком диапазоне, причем частотомеры, измеряющие период, наибольшее применение получили для измерения низких и инфранизких частот.

3 Следящие частотомеры наиболее эффективны при измерении средних частот (десятки килогерц – единицы мегагерц). В них производится непрерывное по времени измерение частоты.

4 Частотомеры номинальных значений и процентные предназначены для измерения изменений частоты в узком диапазоне частот.

По своему назначению и основным характеристикам электронно-счетные частотомеры (ЭСЧ) подразделяются на сервисные, универсальные и специализированные. Отдельную группу составляют приборы, расширяющие функциональные возможности ЭСЧ. Конструктивно они изготавливаются в виде отдельных блоков.

Сервисные ЭСЧ − это малогабаритные приборы, максимально использующие интегральные схемы, благодаря чему обладают повышенной надежностью в работе. Сервисные ЭСЧ используются как в виде автономных приборов, часто переносных, так и встроенных приборов в составе автоматизированных измерительных систем.

Универсальные ЭСЧ отличаются многофункциональностью, они обеспечивают работу во всех режимах, присущих ЭСЧ. Конструктивно они выполнены так, что позволяют использовать сменные блоки (гетеродинные преобразователи, широкополосные усилители, умножители, преобразователи напряжения в частоту, делитель измеряемой частоты и т. д.), что расширяет функциональные возможности приборов.

Специализированные ЭСЧ предназначены, как правило, для работы в режиме измерения частоты. Они значительно проще универсальных и уступают им по техническим характеристикам.

## *2.2 Оборудование и материалы*

Для выполнения лабораторной работы используются: штангельциркуль, осциллограф, частотомер, генератор сигналов, источник питания.

## *2.3 Порядок выполнения работы*

2.3.1 Ознакомиться с устройством и принципом действия штангенциркуля. По заданию преподавателя провести измерения размеров различных объектов.

2.3.2 Ознакомиться с принципом действия осциллографа. По заданию преподавателя провести измерения параметров некоторых сигналов.

2.3.3 Ознакомиться с устройством и принципом действия цифрового частотомера. По заданию преподавателя провести измерение частотных характеристик сигналов.

## *2.4 Содержание отчета*

Отчет по лабораторной работе должен содержать: цель работы, приборы и оборудование, результаты проведения измерений, таблицы (если они есть), выводы по результатам работы.

## *Контрольные вопросы*

1 Устройство и принцип работы со штангенциркулем.

2 Устройство и принцип работы микрометра.

3 Какие величины позволяет измерять мультиметр?

4 Как установить на мультиметры пределы измерений различных величин?

5 Что называют осциллографом?

6 Какие параметры электрических сигналов можно измерить при помощи осциллографа?

7 Сколько каналов имеет осциллограф?

8 Что называют развёрткой в осциллографе?

9 Для чего предназначен канал вертикального отклонения луча?

10 Для чего предназначен канал горизонтального отклонения луча?

11 Как формируется изображение в электронном осциллографе?

12 Для каких целей в осциллографах применяются калибраторы?

13 Назовите основные типы синхронизации.

14 Как измеряется амплитуда сигналов с помощью осциллографа?

15 На чем основано измерение частоты?

16 Какие бывают частотомеры? Дайте краткую характеристику каждому виду частотомеров.

#### 3 Определение акустических характеристик материалов и проведение статистической обработки результатов измерений

Цель работы: ознакомиться с основными методами измерения скорости и затухания ультразвуковых волн, провести экспериментальное исследование различных образцов и обработать результаты измерений.

#### 3.1 Основные теоретические положения

3.1.1 Основные методы измерения скорости ультразвуковых волн. Одной из важных характеристик любых волн является скорость - расстояние. проходимое ими за единицу времени [4].

Существует несколько методов определения скорости распространения звуковых волн. Методы можно подразделить на резонансные методы, метод интерферометра, импульсные методы, оптические методы (с использованием явления дифракции света на ультразвуке) и некоторые другие. Наибольшую точность можно получить, используя импульсно-фазовые методы. Оптические методы позволяют измерить скорость волн на гиперзвуковых частотах, вплоть до  $10^{11}$  ...  $10^{12}$  Гц. Точность измерения скорости звука зависит от того, надо ли получить её абсолютные значения, или же можно ограничиться относительными измерениями скорости звука при изменении каких-либо внешних параметров, например, в зависимости от температуры или же в зависимости от наличия примесей.

Импульсный метод измерения скорости распространения ультразвуковых волн предусматривает измерение расстояния S, пройденного ультразвуковым импульсом в материале образца и времени прохождения этого расстояния t. Величина скорости определяется отношением этих величин:

$$
V = S / t. \tag{3.1}
$$

Определение скорости продольных волн. При эхоимпульсном методе УЗ-импульс вводится в образец с плоскопараллельными гранями через одну из них, отражается от противоположной грани, идет в обратном направлении и регистрируется преобразователем (рисунок 3.1, *a*). Скорость волн вычисляется по известной формуле

$$
V = 2d/t, \tag{3.2}
$$

где *d* – толщина образца;

 $t$  – время между первым и вторым донными импульсами.

Определение скорости поперечных волн. Поперечные волны возбуждаются преобразователей, помоши наклонных использующих явление при трансформации продольных волн в поперечные на границе раздела «призма образец», происходящее при углах падения, отличных от нуля. Поэтому

импульс поперечных волн, возбужденных таким образом, отражаясь от противоположной поверхности, не регистрируется тем же преобразователем. В связи с этим необходимо луч поперечной волны направить на какой-либо отражатель, например, уголковый. В качестве последнего можно использовать прямые углы образца (рисунок 3.1,  $\delta$ ).

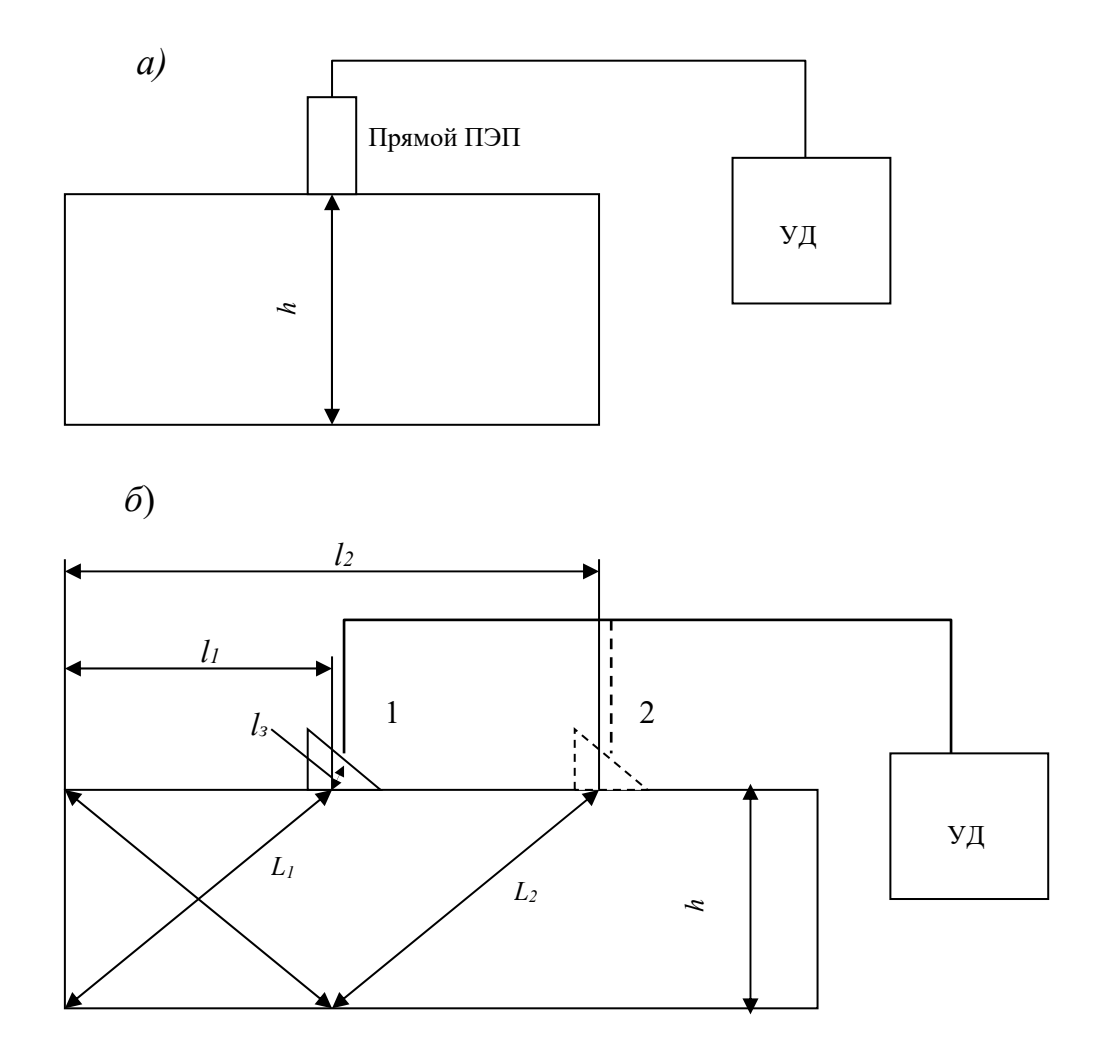

Рисунок 3.1 - Схемы проведения измерений

Время, измеряемое в этом случае, включает время распространения продольной волны в призме  $t_n$  и время распространения поперечной волны в образце  $t_1$  и  $t_2$ , идущей от источника ввода до отражателя. Для того чтобы выделить время распространения импульса поперечных волн в чистом виде, необходимо, по крайней мере, два измерения (см. рисунок 3.1, б). В положении 1 время прохождения импульса определяется по формуле

$$
t_{10} = t_n + t_1 = \frac{2l_3}{c_n} + \frac{2L_1}{c_t},
$$
\n(3.3)

где  $c_n$  – скорость продольной волны в призме;

 $c_t$  – скорость поперечной волны в образце;

*l*<sup>3</sup> *−* расстояние, проходимое импульсом в призме;

*L*1*−* расстояние, проходимое импульсом в образце.

В положении 2

$$
t_{20} = t_r + t_2 = \frac{2l_3}{c_r} + \frac{2L_2}{c_t},
$$
\n(3.4)

где *L*2 – расстояние, проходимое импульсом в образце в положении 2.

Вычитая из (3.4) формулу (3.3), получим

$$
t_{20} - t_{10} = t_2 - t_1 = \frac{2(L_2 - L_1)}{c_t}.
$$
 (3.5)

Измеряя *l* и *h* с учетом геометрии образца, а также *t*1 и *t*2, можно рассчитать по формуле (3.5) значение скорости поперечных волн.

*3.1.2 Определение затухания ультразвуковых волн.* Затухание ультразвука - это уменьшение амплитуды и, следовательно, интенсивности звуковой волны по мере ее распространения в среде. Затухание, обусловленное поглощением и рассеянием, описывается экспоненциальным законом убывания амплитуды с расстоянием. Если без учета затухания уравнение распространения волны в направлении координаты имеет вид:

$$
U = U_0 \exp(-j\omega t - kx), \qquad (3.6)
$$

то с учетом затухания

$$
U = U_0 \exp(-\delta x) \exp(-j\omega t - kx), \qquad (3.7)
$$

где δ − коэффициент затухания.

С учетом расхождения волны в сферической системе координат уравнение имеет вид:

$$
U = U_0 \frac{G}{r} \exp(-\delta r) \exp(-j\omega t - kr), \qquad (3.8)
$$

где *G* − размерный коэффициент, м.

Здесь полагается, что начало координат совпадает с эффективным акустическим центром излучателя − точкой, из которой кажутся расходящимися волны для наблюдателя в дальней зоне. Положение этой точки не совпадает с местом контакта преобразователя и материала. Положение ее можно определить, зная частоту колебаний *f*, скорость распространения волн *C* и диаметр преобразователя *D*. Для преобразователей поршневого типа граница ближней зоны определяется соотношением

$$
L = \frac{D^2}{4\lambda} = \frac{D^2 f}{4C},
$$
\n(3.9)

где  $\lambda$  – длина волны ультразвука.

Половина угла раскрытия первого минимума диаграммы направленности в дальней зоне (рисунок 3.2) определяется формулой

$$
\theta = \arcsin \frac{1,22\lambda}{D} = \arcsin \frac{1,22C}{Df}.
$$
\n(3.10)

Ближняя зона не может быть использована для измерения затухания, т. к. в ней наблюдаются интерференционные явления. Поэтому толщина образцов должна быть больше протяженности ближней зоны *h >L.*

Метод определения затухания основан на измерении амплитуды импульса при прохождении некоторого расстояния  $(r_2 - r_1)$ . Необходимо измерить отношение амплитуд  $U_1$  на расстоянии  $r_1$  и  $U_2$  на расстоянии  $r_2$ и вычислить δ по формуле (3.8):

− для расстояния *r*1:

$$
U_1 = U_0 \frac{G}{r_1} \exp(-\delta r_1) \exp(-j\omega t_1 - k r_1); \qquad (3.11)
$$

− для расстояния *r*2:

$$
U_2 = U_0 \frac{G}{r_2} \exp(-\delta r_2) \exp(-j\omega t_2 - k r_2).
$$
 (3.12)

Разделив (3.11) на (3.12), имеем

$$
\frac{U_1}{U_2} = \frac{r_2}{r_1} \exp \delta(r_2 - r_1).
$$
\n(3.13)

Множители  $\exp(-j\omega t_1 - kr_1)$ ,  $\exp(-j\omega t_2 - kr_2)$  не влияют на амплитуду импульса, т. к. каждому *r* соответствует *t*, при котором  $\exp(-j\omega t - kr) = 1$ .

Преобразуем (3.13)

$$
\delta = \frac{\ln \frac{U_1}{U_2} - \ln \frac{r_2}{r_1}}{r_2 - r_1}.
$$
\n(3.14)

Формула (3.14) позволяет вычислить δ при любых, но различных *r*<sup>1</sup> *и r*2*.*

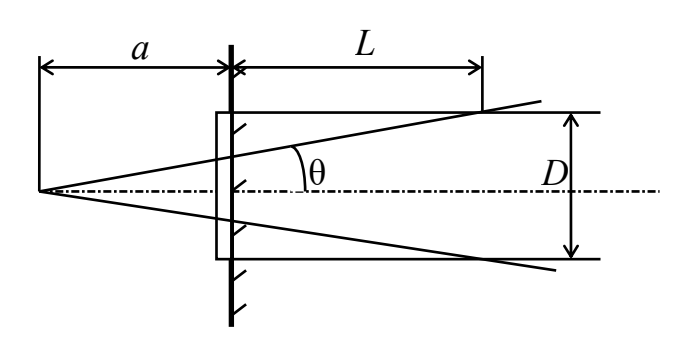

Рисунок 3.2 - Звуковое поле дискового преобразователя

Если для измерений использовать первый и второй донные импульсы, то для образца толщиной  $h$ 

$$
r_1 = 2a + 2h; \t\t(3.15)
$$

$$
r_2 = 2a + 4h; \t\t(3.16)
$$

$$
r_2 - r_1 = 2h, \t\t(3.17)
$$

где *а* - расстояние от эффективного акустического центра до поверхности ввода.

#### 3.2 Оборудование и материалы

лабораторной работы Лля выполнения используются: типовые ультразвуковые дефектоскопы, ультразвуковые преобразователи, образцы для исслелований.

#### 3.3 Порядок выполнения работы

3.3.1 Изучить устройство и принцип действия серийного ультразвукового дефектоскопа.

3.3.2 Провести измерения скорости в продольных образцах равной толщины из различных материалов.

Прозвучить образцы и определить время прохождения импульсного сигнала в каждом образце путем измерения времени между первым и вторым донными отражениями. Измерить толщины каждого образца и данные измерений внести в таблицу 3.1.

Таблица 3.1 - Данные измерений

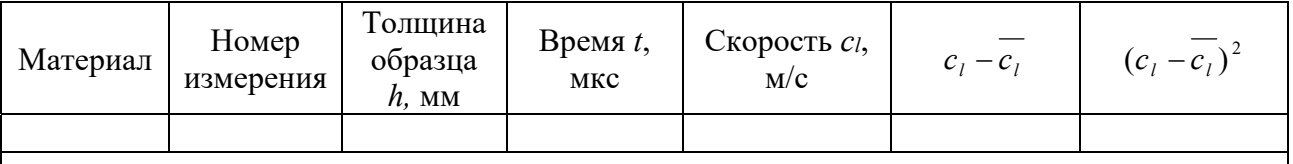

По данным таблицы рассчитать среднее арифметическое значение скорости *cl* по формуле

$$
\overline{c_i} = \frac{\sum c_{il}}{n} \tag{3.18}
$$

Оценить предельное отклонение измерения скорости по формуле

$$
\Delta c_{l} = k_{\alpha n} \sqrt{\frac{\sum (c_{l} - \overline{c}_{l})^{2}}{n \cdot (n-1)}} , \qquad (3.19)
$$

где *n* − число измерений;

*k<sup>n</sup>* − коэффициент Стьюдента, зависящий от числа измерений и доверительной вероятности α (при  $\alpha = 0.95$ ,  $n = 3$ ,  $k_{\alpha n} = 4.5$ ).

3.3.3 Измерить скорости поперечных волн согласно изложенной выше методике. Данные внести в таблицу 3.2.

Таблица 3.2 – Данные измерений

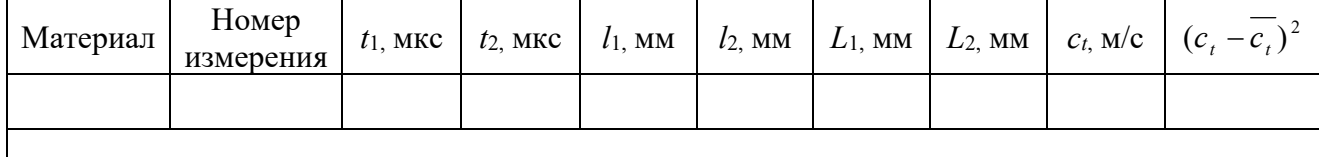

3.3.4 Рассчитать минимальную толщину образцов, которые могут быть использованы для измерения затухания в различных материалах.

3.3.5 Провести измерения затухания УЗК для различных образцов, измеряя их толщину в месте прозвучивания. Отношения *ln*(*U*1*/U*2) удобно получить на приборе с использованием аттенюатора.

Результаты измерений и расчетов занести в таблицу 3.3.

Таблица 3.3 – Данные измерений

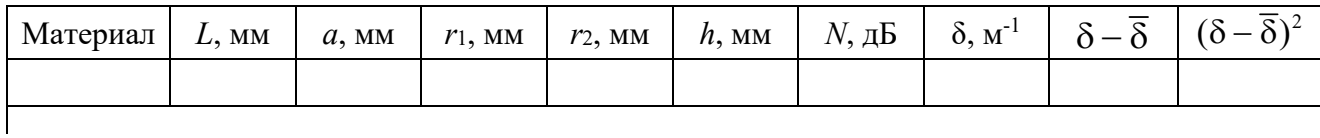

#### *3.4 Содержание отчета*

Отчет по лабораторной работе должен содержать: цель работы, оборудование, используемое для выполнения работы, схемы исследования, результаты проведения исследований, расчеты, выводы.

#### *Контрольные вопросы*

1 Какие свойства и характеристики материалов определяют значения скоростей распространения ультразвука?

2 Какие методы измерения скорости звука используются в практике?

3 В чем отличие фазовой и групповой скоростей?

4 Что такое дисперсия скорости звука?

5 Из каких основных структурных элементов состоят приборы для измерения скорости ультразвуковых волн?

6 В чем сущность импульсного метода измерения затухания УЗК?

## **4 Изучение принципа действия датчика Холла**

*Цель работы*: изучить принцип действия преобразователя Холла, приобрести навыки работы с приборами для измерения индукции магнитного поля.

#### *4.1 Основные теоретические положения*

Магнитные преобразователи предназначены для измерения индукции магнитного поля. Для этих целей нашли применение индукционные, пондеромоторные, магниторезисторные, феррозондовые преобразователи, преобразователи Холла и др. [2].

*Преобразователь Холла.* В 1880 г. Э. Холлом было обнаружено явление, названное впоследствии *гальваномагнитным эффектом Холла.* Принцип действия рассматриваемого преобразователя основан на эффекте Холла, который заключается в следующем. Если пластинку из металла или полупроводника поместить в магнитное поле напряженностью *H* и по ней пропустить ток *I*, то на противоположных гранях пластины появится ЭДС (рисунок 4.1).

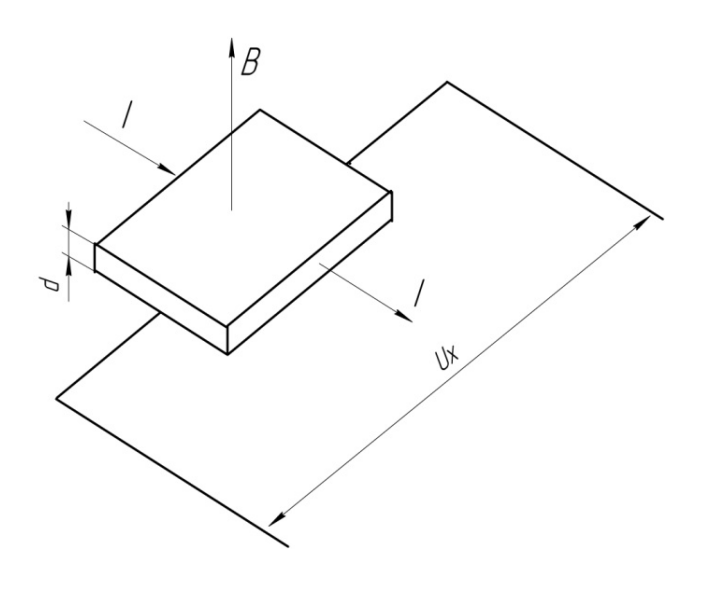

Рисунок 4.1 − Преобразователь Холла

Эффект Холла объясняется действием силы на электрический заряд, движущийся в магнитном поле, и может проявляться как в металлах, так и в полупроводниках, причем в последних он проявляется значительно сильнее. Поэтому в качестве материалов для преобразователей Холла используют исключительно полупроводники (кремний, германий и др.). ЭДС Холла определяется по формуле (без учета знака):

$$
U_x = R_x \frac{IB}{d},\tag{4.1}
$$

где *Rx* – постоянная Холла.

Основными достоинствами датчиков Холла являются пропорциональность ЭДС Холла напряженности магнитного поля, малый размер чувствительного элемента преобразователя, возможность измерения как постоянного, так и переменных магнитных полей в широком диапазоне от  $10$  до  $10^7$  A/м.

Обычно, если измеряют переменные магнитные поля, то преобразователь запитывают постоянным током и наоборот. Размер чувствительного элемента преобразователя может достигать  $0.01 \times 0.01$  мм и меньше.

#### *4.2 Оборудование и материалы*

Для выполнения лабораторной работы используются: электромагнит, соленоид, система проводников, прибор для измерения характеристик магнитного поля с датчиком Холла.

#### *4.3 Порядок выполнения работы*

4.3.1 Изучить инструкцию по эксплуатации прибора для измерения индукции магнитного поля.

4.3.2 Провести измерения индукции магнитного поля на поверхности образца, содержащего искусственный дефект.

4.3.3 Изобразить топографию индукции магнитного поля в окрестностях исследуемого объекта.

#### *4.4 Содержание отчета*

Отчет по лабораторной работе должен содержать: цель работы, перечень используемого оборудования, результаты измерений, топографию индукции магнитного поля на поверхности образца.

#### *Контрольные вопросы*

1 На каком принципе основана работа преобразователей Холла?

2 Какие существуют преобразователи для измерения напряженности магнитного поля?

3 На каком принципе основана работа индукционных преобразователей?

4 Какие преобразователи относят к активным?

5 Можно ли по результатам проведения экспериментов судить о качестве образца?

## **5 Изучение устройства электронного микроскопа и проведение измерений размеров объектов**

*Цель работы*: изучить основы измерений оптическими методами, овладеть практическими навыками работы с простейшим электронным микроскопом.

#### *5.1 Основные теоретические положения*

Оптический размерный контроль основан на анализе взаимодействия оптического излучения с объектом. Информационными параметрами оптического излучения являются пространственно-временные распределения его амплитуды, частоты, фазы, поляризации и степени когерентности.

Для получения измерительной информации используют измерение этих параметров при взаимодействии оптического излучения с объектом контроля в соответствии с явлениями интерференции, дифракции, поляризации, преломления, поглощения, рассеяния, дисперсии света, а также изменение характеристик самого объекта контроля под действием света [1‒3].

Наиболее простой метод – визуально-оптический. Он основан на получении увеличенного изображения объекта контроля на экране или в оптической системе для наблюдения непосредственно глазом оператора с последующим его сравнением с изображением, принятым за эталонное, или измерением. Для реализации этого метода применяются проекторы и микроскопы.

С помощью проекторов контролируют инструмент, резьбы, зубчатые колеса, объекты сложной формы и т. д. Существуют два основных способа проецирования: в отраженных и проходящих лучах. Большинство современных проекторов обладают измерительными функциями. Измерения производят путем сравнения изображения контролируемого изделия с чертежом или шаблоном, выполненном в масштабе проекции и закрепленным на экране, или при перемещении предметного стола микровинтами до совмещения изображения контуров деталей с меткой на экране. Размер детали находят как разность соответствующих показателей микровинтов.

Основные типы оптических систем проекторов можно объединить в следующие группы:

- ‒ подобного увеличения;
- ‒ сведенного изображения;
- ‒ совмещенного и стереоскопического изображения;
- ‒ светового сечения;

‒ телевизионные.

Для измерения линейных размеров микрообъектов широко используются микроскопы. В этих приборах в поле зрения окуляра наряду с изображением объекта находится масштабная сетка или шкала. Посредством сравнения изображения объекта со шкалой определяют размер того или иного геометрического параметра.

Цифровой микроскоп Dino-Lite применяется для изучения непрозрачных поверхностей различных объектов, а также для их фотографирования и видеозаписи. Модель подключается к компьютеру при помощи USB-кабеля, изображение выводится на экран.

Программное обеспечение Dino Capture состоит из нескольких разделов:

‒ горизонтальное меню;

- ‒ меню инструментов работы с изображениями;
- ‒ горизонтальное меню предварительного просмотра изображения;
- ‒ панель инструментов;

‒ панель инструментов предварительного просмотра изображения.

## *5.2 Оборудование и материалы*

Для выполнения лабораторной работы используются: электронный микроскоп, образцы, содержащие оптические волокна различного диаметра.

## *5.3 Порядок выполнения работы*

5.3.1 Изучить основные теоретические положения, устройство и принцип действия микроскопа.

5.3.2 Измерить диаметры оптических волокон в образцах.

## *5.4 Содержание отчета*

Отчет по лабораторной работе должен содержать: цель работы, перечень используемого оборудования, результаты измерений, выводы.

## *Контрольные вопросы*

1 На каких физических принципах основаны оптические методы контроля геометрических параметров?

2 Устройство и принцип действия проекторов.

3 Устройство и принцип действия микроскопов.

4 Методы измерения геометрических размеров посредством микроскопа.

5 От чего зависит точность измерения глубины дефекта посредством микроскопа?

6 Сформулируйте основные законы геометрической оптики.

7 Как связаны показатель преломления среды и скорость распространения света в ней?

8 Почему при рассмотрении предмета через плоскую стеклянную пластинку он кажется расположенным ближе?

## 6 Изучение приборов для измерения температуры

Цель работы: изучить теоретические основы и основные приборы для измерения температуры, работы овладеть практическими навыками пирометром.

#### 6.1 Основные теоретические положения

Тепловыми называются измерения, принцип осуществления которых процессов (нагрев, охлаждение, основан на использовании тепловых теплообмен), а входной величиной является температура. К тепловым преобразователям относятся термопары и терморезисторы (металлические и полупроводниковые) [1, 3].

Методы и средства измерения температуры принято делить на две большие группы - контактные и бесконтактные, которые, в свою очередь, подразделяются по физическим эффектам, положенным в основу принципа их действия.

К контактным методам относятся термометры расширения (ртутные, спиртовые и др.), а также биметаллические и дилатометрические термометры. ОТНОСЯТ термопарные  $K$ **PIOTE** классу датчики, терморезистивные преобразователи, световодные датчики и многие термоиндикаторы.

Группу бесконтактных измерителей температуры составляют методы пирометрии и термометрии излучения.

Термометры расширения или жидкостные термометры. Жидкостные термометры могут быть как бытовыми, так и техническими. Жидкостный термометр работает по самой простой схеме - при изменении температуры, объем жидкости внутри термометра изменяется и при увеличении температуры - жидкость расширяется и ползет вверх, а при уменьшении - наоборот. Обычно в жидкостных термометрах применяется либо спирт, либо ртуть.

Термометры сопротивления (ТС) применяют в системах, где требуется дистанционная передача показаний. Принцип работы таких термометров основан на свойстве металлов изменять удельное сопротивление при изменении температуры.

Чувствительные элементы термометров сопротивления выполняют из медной (термометры сопротивления медные - ТСМ) или платиновой (ТСП) проволоки, намотанной на каркас.

Термопары применяют для измерения температур в пределах до 1800 °С. Действие термопары основано на следующем принципе. Если спаять два стержня из различных металлов, а затем спаянный (горячий) и свободные (холодные) концы поместить в среды с различными температурами, то между

свободными концами стержней появляется разность потенциалов. Свободные концы стержней соединяют с приемником тока и получают электрическую цепь, в которой находится источник ЭДС.

Величина термоэлектродвижущей силы в цепи зависит от разности температур, в которые помещены свободные и спаянный концы термопары, и от свойств металлов или сплавов, из которых изготовлены стержни.

**Биметаллические термометры** состоят из двух свальцованных друг с другом пластин из металлов с различными коэффициентами расширения (биметалл), искривляются при изменении температуры. Искривление находится в приблизительной пропорции с температурой.

Биметаллическая пластина легла в основу двух различных измерительных элементов:

1) винтовая пружина;

2) спиральная пружина.

В результате механической деформации биметаллических пластин при изменении температуры в указанных элементах возникает вращательное движение. Если внешний конец биметаллической измерительной системы жестко закреплен, то другой конец без промежуточного элемента проворачивает вал указательной стрелки.

**Манометрические термометры** применяют для измерения температуры в зоне аппарата. Принцип действия манометрических термометров основан на зависимости между температурой и давлением жидкости или газа при постоянном объеме. Измерительная система состоит из погружаемого элемента, капиллярного провода и трубчатой пружины в корпусе.

Данные элементы соединены в единое устройство, которое под давлением заполнено инертным газом. Изменение температуры влечёт изменение объема или внутреннего давления в погружаемом устройстве. Давление деформирует измерительную пружину, отклонение которой передается с помощью стрелочного механизма на стрелку. Диапазоны показаний лежат в пределах между минус 200 и плюс 700 °C.

**Пирометрические** методы измерений температуры охватывают широкий диапазон температур от 173 до 6000 К, включающий в себя низкие, средние и высокие температуры. Эти методы основаны на определении параметров теплового излучения объекта без нарушения его температурного поля. Тепловое излучение представляет собой электромагнитное излучение, возбуждаемое тепловым движением атомов и молекул в твердых, жидких и газообразных веществах. При температурах выше 4000 К излучение вызывается процессами диссоциации и ионизации.

Теория пирометрических методов измерений температуры основана на законах, устанавливающих связь между излучением абсолютно черного тела (АЧТ) и его температурой. Абсолютно черным телом называется тело, поглощающее все падающее на него излучение и, соответственно, способное при данной температуре излучать максимальную энергию.

Закон Планка устанавливает связь между абсолютной температурой и спектральным распределением потока излучения (светимости) АЧТ:

$$
M_{\lambda T}^O = C_1 \lambda^{-5} (e^{C_2/(\lambda T)} - 1)^{-1},
$$

где  $M_{\lambda T}^O$  – спектральная плотность потока излучения АЧТ;

 $C_1$ ,  $C_2$  – первая и вторая постоянные излучения соответственно,  $C_1 = 2\pi c^2 h = 3{,}741832 \cdot 10^{-16} B\text{T} \cdot \text{m}^2$   $\text{H}$   $C_2 = ch / r = 0{,}01438786 \text{ m} \cdot \text{K}$ ;

 $c$  – скорость света:

 $h$  – постоянная Планка:

 $r$  – постоянная Больнмана.

При малых значениях  $\lambda T$  можно пользоваться законом Вина:

$$
M_{\lambda T}^O = C_1 \lambda^{-5} e^{C_2/(\lambda T)}.
$$

Полная энергия, излучаемая с единицы поверхности АЧТ в единицу времени, определяется законом Стефана - Больцмана:

$$
M_T^O = \sigma T^4 ,
$$

где  $\sigma$  – постоянная Стефана–Больцмана,  $\sigma = 5.67032 \cdot 10^{-8} B_T/(M^2 \cdot K^4)$ .

Разработка чувствительных приемников инфракрасного (ИК) излучения позволяет применять, пирометрические методы для измерения не только высоких, но и низких температур. Приборы для измерения температур тепловому электромагнитному объектов  $\Pi$ <sup>O</sup> ИХ излучению называются пирометрами.

В зависимости от естественной входной величины пирометры разделяются на пирометры полного излучения (радиационные пирометры), воспринимающие полную (интегральную) энергию излучения, пирометры частичного излучения (яркостные пирометры), основанные на зависимости от температуры энергетической яркости излучения в ограниченном диапазоне длин волн, и пирометры спектрального отношения (цветовые пирометры), в которых используется зависимость от температуры отношения спектральных плотностей энергетических яркостей на двух или нескольких длинах волн.

Пирометры прямого преобразования обычно состоят из оптической системы, приемника излучения, измерительной цепи с вторичным прибором, а в ряде случаев с микропроцессорным вычислительным устройством. В пирометрах уравновешивающего преобразования, кроме того, имеется образцовый источник излучения. В зависимости от вида оптической системы, с помощью которой излучение передается на приемник излучения, пирометры разделяются на рефракторные с собирающей линзой, рефлекторные с собирающим зеркалом, световодные и комбинированные.

Пирометры полного излучения, или радиационные пирометры. Эти пирометры основаны на зависимости от температуры интегральной мощности излучения АЧТ во всем диапазоне длин волн, определяемой законом Стефана–Больцмана.

Например, для стальных изделий в зависимости от появления на них окалины значение  $\varepsilon$  может изменяться от 0,1 до 0,9. Пирометр, градуированный по излучению АЧТ, при измерении на реальном объекте покажет так называемую радиационную температуру *Тp*, значение которой всегда меньше действительной температуры объекта *Т.* Радиационной температурой объекта называется такая температура АЧТ, при которой его полная мощность излучения равна полной мощности излучения рассматриваемого объекта при температуре *Т.*

Пирометры полного излучения применяются для измерения в диапазоне температур от минус 50 до плюс 3500 °С. Наиболее целесообразно использовать такие пирометры для измерения температуры объектов, излучательные свойства которых мало отличаются от свойств АЧТ. Этому условию удовлетворяют большинство закрытых печей и топок с малым отверстием, кожа человека, стекло, резина и др.

*Пирометры частичного излучения*. Их действие основано на использовании зависимости от температуры мощности излучения в ограниченном диапазоне длин волн. Рабочий диапазон измерений таких пирометров от минус 100 до плюс 6000 °С.

Разновидностью пирометра частичного излучения является *монохроматический яркостный пирометр,* основанный на сравнении энергетической яркости объекта исследования с энергетической яркостью образцового излучателя в узком участке спектра излучения. В качестве образцовых излучателей обычно используются лампы накаливания с плоской вольфрамовой нитью, которые при температуре нити ниже 1500 °С имеют стабильную зависимость яркости от тока накала нити.

Вследствие неполноты излучения реальных тел яркостные пирометры измеряют не действительную температуру тела *Т*, а так называемую яркостную температуру *Тя*. Соотношение между действительной и яркостной температурами, как следует из законов излучения, определяется выражением

$$
\frac{1}{T} = \frac{1}{T_a} + \frac{\lambda}{C_2} \ln \varepsilon_{\lambda},
$$

где  $\varepsilon$ ,  $-$  коэффициент теплового излучения для длины волны  $\lambda$ .

Большинство яркостных пирометров, работающих в видимой области спектра, снабжаются красным светофильтром, обеспечивающим эффективную длину волны, равную (0,656±0,008) мкм.

*Пирометры спектрального отношения, или цветовые пирометры*. Они показывают так называемую цветовую температуру тела  $T_u$  – условную температуру, при которой АЧТ имеет такое же относительное спектральное распределение энергетической яркости, что и исследуемое реальное тело с действительной температурой *Т.*

Показания пирометра спектрального отношения соответствуют действительной температуре, если объект является абсолютно черным или серым телом, т. е. таким телом, у которого излучательная способность для всех длин волн одинакова.

Погрешности пирометров спектрального отношения меньше, чем у пирометров полного или частичного излучения. Их показания принципиально не зависят от расстояния до объекта исследования, а также от поглощения излучения в промежуточной среде между объектом и пирометром.

В большинстве серийно выпускаемых пирометров модуляция излучения осуществляется при помощи механических модуляторов, приводимых в движение синхронными микродвигателями. В качестве приемников излучения применяются термобатареи (в пирометрах полного излучения), фотодиоды, фоторезисторы или пироэлектрические приемники. В некоторых приборах приемники излучения термостатированы.

*Тепловидение и термографы***.** Пирометрические методы находят все более широкое применение для получения видимого изображения и регистрации температурного поля поверхности различных объектом. Приборы для наблюдения и исследования объектов по их тепловому излучению называются тепловизорами, термографами или тепловизорными микроскопами.

Первые приборы, разработанные для ночного видения, основанные на применении электронно-оптических методов усиления и визуализации фотоэлектронов, имели спектральный диапазон чувствительности до 1,3 мкм и позволяли наблюдать распределение температур только выше 400 °С.

Телевизионные приемные трубки-видиконы с фоторезистивным слоем из пленки оксида свинца или сульфида оксида свинца чувствительны к излучению до 2 мкм. Чувствительные телекамеры, снабженные такими видиконами, дают возможность определить температурное поле при температурах выше 250 °С.

Создание чувствительных приемников инфракрасного излучения, спектральная чувствительность которых простирается далеко в инфракрасную область спектра, открыло широкие возможности для развития термографии и тепловидения объектов с более низкими температурами.

Телевизионные приемники инфракрасного излучения, в которых видикон выполнен со сканируемой поверхностью из пироэлектрического кристалла триглицилсульфата, позволяют создавать чувствительные пироэлектрические тепловизоры, известные под названием пиротронов, пироконов или видиконов пироэлектрических, которые обеспечивают прием инфракрасного излучения вплоть до 40 мкм.

В серийно выпускаемых тепловизорах и термографах пока в основном применяются дискретные приемники инфракрасного излучения и оптикомеханические, системы развертки изображения при помощи вращающихся или колеблющихся зеркал или призм.

В качестве приемников излучения сейчас преимущественно применяются фоторезисторы из антимонида индия, охлаждаемые жидким азотом до минус 196 °С. Такие приемники имеют постоянную времени 1 мкс, что

позволяет в зависимости от требуемого геометрического разрешения получать кадры с частотой 0,5…60 Гц. Низкая частота кадров пока ограничивает применение тепловизоров при исследовании динамики тепловых процессов и наблюдении быстродвижущихся объектов. Можно увеличить геометрическое разрешение и частоту кадров применением нескольких приемников, соединенных в строку или детекторную матрицу.

Для исследования температурных полей малых объектов разработаны тепловизорные микроскопы и микрорадиометры, применяемые, например, для исследования температурного поля микросхем с целью обнаружения скрытых дефектов. В таких приборах используется микроскопная оптика с увеличением от 3 до 125.

#### *6.2 Оборудование и материалы*

Для выполнения лабораторной работы используются: пирометры, образцы для измерения температуры

#### *6.3 Порядок выполнения работы*

6.3.1 Изучить основные виды приборов для измерения температуры и их теоретические основы.

6.3.2 Изучить основные теоретические положения бесконтактных методов измерения температуры.

6.3.3 Изучить по техническим паспортам устройство и принцип действия пирометров.

6.3.4 Провести измерения температуры пирометрами.

## *6.4 Содержание отчета*

Отчет по лабораторной работе должен содержать: цель работы, перечень используемого оборудования, результаты измерений, выводы.

#### *Контрольные вопросы*

1 Что лежит в основе теории бесконтактного метода измерения температуры?

2 На какие виды, в зависимости от естественной входной величины, разделяются пирометры?

3 Из каких основных блоков состоит пирометр?

4 Какие устройства, кроме пирометров, можно использовать для бесконтактного измерения температуры?

5 Какие виды термометров применяются для измерения температуры?

6 Поясните принцип действия жидкостного термометра? Какие жидкости могут использоваться в данных термометрах?

7 На чем основаны измерения с помощью термопар?

8 Назовите принцип действия термометра сопротивления. Какие материалы могут использоваться для их изготовления?

9 Назовите принципы действия биметаллического и манометрического термометров.

10 Поясните принцип действия тепловизора.

## **7 Измерение методом аналогий**

*Цель работы*: ознакомиться с методами измерений при помощи аналогий; исследовать конфигурацию электростатического поля, создаваемого проводами линии с помощью аналоговой модели линии в электролитической ванне путём построения эквипотенциалей и линий напряженности для заданной формы электродов модели.

#### *7.1 Основные теоретические положения*

Возможно проведение измерений путем сравнения физических явлений разной природы. Физические явления, которые имеют разную природу, но описываются одними и теми же дифференциальными уравнениями (при соответствующих начальных и граничных условиях), называют аналоговыми. Аналогия между физическими явлениями различного типа позволяет изучать сложные физические системы и явления в них с помощью других явлений, более удобных для экспериментатора. Характерный пример - аналогия между потенциальными электрическими полями в диэлектрике и потенциальными электрическими полями в проводящей среде: другой пример - аналогия между процессами переноса (теплопроводностью, диффузией, переносом зарядов).

Взаимодействие неподвижных электрических зарядов происходит через электрическое поле, образующееся вокруг этих зарядов. На каждый заряд действует электрическое поле, созданное остальными зарядами. Поле, созданное зарядами, неподвижными в данной системе отсчета, называют *электростатическим* [2]*.*

Электрическое поле есть физическая реальность; возмущения в поле передаются с конечной скоростью, равной скорости распространения света.

Основными количественными характеристиками электростатического поля являются вектор напряженности *E* и скалярный потенциал.

Векторные характеристики электростатического поля изучают, помещая в него положительный точечный пробный заряд, и наблюдают действующую на него со стороны поля силу. Отношение силы *F* , влияющей на этот пробный заряд, к его величине  $q_{\text{np}}$  зависит от величины заряда и характеризует данную точку поля. Это отношение определяет физическую величину, называемую вектором *напряженности электростатического поля:* 

$$
\vec{E} = \frac{\vec{F}}{q_{\text{np}}}.
$$
\n(7.1)

Чтобы не вносить изменения в исследуемое поле, пробный заряд берется достаточно малым. Если положить, что  $q_{_{\text{np}}}=+1$  Кл, то  $\vec{E}$  по величине и направлению совпадает с силой *F .*  $\overline{\phantom{a}}$ 

Таким образом, *напряжённость электростатического поля в некоторой точке является векторной физической величиной, равной вектору силы, действующей на единицу положительного заряда, помещённого в эту точку.*

Например, поле точечного заряда описывается выражением

$$
\vec{E} = \frac{q}{4\pi\epsilon\epsilon_0 r^2} \cdot \frac{\vec{r}}{r},\tag{7.2}
$$

где  $q$  – величина заряда, создающего поле;

 $\vec{r}$  – радиус-вектор, проведенный от заряда *q* к точке поля;

относительная диэлектрическая проницаемость среды;

 $\varepsilon_0$  – электрическая постоянная.

Силовой линией или линией напряженности электростатического поля называется линия, в каждой точке которой вектор напряженности направлен по касательной. Например, линиями напряженности поля положительного точечного заряда являются радиальные линии, исходящие из этого заряда. Такое поле называют центральным.

Силы поля, перемещая точечный заряд, совершают работу, которая зависит от начального и конечного положений заряда в пространстве и не зависит от выбора траектории движения. Работа по замкнутой траектории в этом случае будет равна нулю. Такое поле называется *потенциальным.* Каждой точке пространства можно сопоставить значение потенциальной энергии *W* перемещаемого заряда. Работа поля по перемещению заряда из одной точки поля в другую будет равна разности потенциальных энергий:

$$
A_{12} = W_1 - W_2. \tag{7.3}
$$

Отношение потенциальной энергии *W* положительного точечного пробного заряда к величине этого заряда  $q_{\text{np}}$ , называется *потенциалом поля*  $\varphi$ . Тогда разность потенциалов двух точек поля равна отношению работы сил поля по перемещению положительного точечного заряда из одной точки поля в другую к величине этого заряда.

Учитывая, что в общем случае  $A_{12} = \int_{1}^{2} \vec{F} d\vec{l} = \int_{1}^{2} q_{np} \vec{E} \cdot d\vec{l}$ , получим  $\varphi_1 - \varphi_2 = \int^2 \vec{E} \cdot d\vec{l}$ , где интегрирование можно производить вдоль любой линии l,

соединяющей начальную и конечную точки поля 1 и 2.

Потенииал электростатического поля данной точки численно равен работе, которую совершат силы поля при перемещении положительного единичного заряда из данной точки в бесконечно удалённую, потеницал которой считается равным нулю:

$$
\varphi = \int_{r}^{\infty} E \cdot dr = \int_{r}^{\infty} \frac{q}{4\pi \varepsilon_0 r^2} \cdot dr = \frac{q}{4\pi \varepsilon_0 r} \quad . \tag{7.4}
$$

Геометрическое место точек поля, имеющих один и гот же потенциал, называют эквипотенциальной поверхностью. Например, эквипотенциальными поверхностями поля точечного заряда являются концентрические сферы.

Силовые линии электростатического поля перпендикулярны эквипотенциальным поверхностям. Действительно, если мысленно перемещать пробный заряд по эквипотенциальной поверхности (рисунок 7.1), то работа  $dA = -qd\varphi = 0$  $(\varphi = \text{const}, d\varphi = 0).$ 

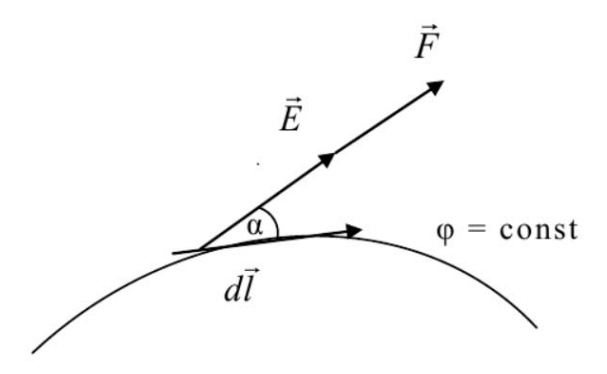

Рисунок 7.1 - Перемещение заряда по эквипотенциальной поверхности

Это возможно, если сила перпендикулярна перемещению.

Изменение потенциала на единицу длины по направлению вектора l (рисунок 7.2) характеризуется производной по этому направлению:

$$
\frac{\partial \varphi}{\partial l} = \lim_{\Delta l \to 0} \frac{\Delta \varphi}{\Delta l} \tag{7.5}
$$

Расстояние между двумя точками этих поверхностей по направлению вектора *l* равно *l* , по направлению нормали *n*  $\tilde{a}$ к поверхности –  $\Delta n$ . Тогда cos  $\Delta l = \frac{\Delta n}{l}$  $\frac{\mu}{\alpha}$ .

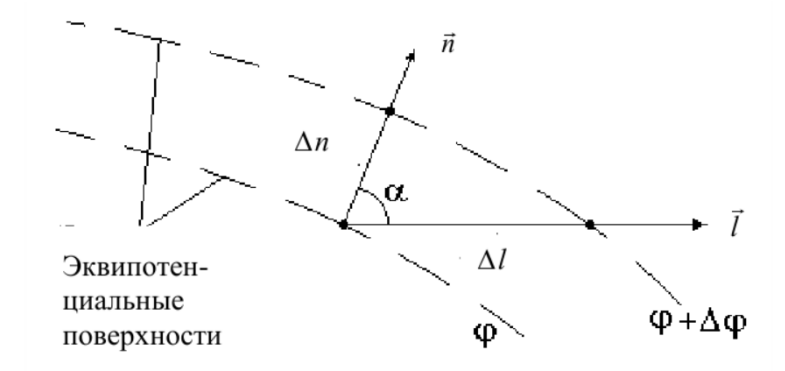

Рисунок 7.2 – Определение производной

В этом случае формула (7.5) запишется в виде

$$
\frac{\partial \varphi}{\partial l} = \lim_{\Delta l \to 0} \frac{\Delta \varphi}{\Delta l} = \lim_{\Delta n \to 0} \frac{\Delta \varphi}{\Delta n} \cdot \cos \alpha = \frac{\partial \varphi}{\partial n} \cdot \cos \alpha. \tag{7.6}
$$

Согласно соотношению (7.6) изменение потенциала на единицу длины будет максимальным при  $\alpha = 0$ , т. е. по нормали  $\vec{n}$  $\frac{1}{1}$ .

Вектор, направленный в сторону увеличения потенциала и равный производной потенциала по направлению нормали к эквипотенциальной поверхности, называется *градиентом потенциала* и обозначается

$$
\text{grad}\varphi = \frac{\partial \varphi}{\partial n} \cdot \vec{n},\tag{7.7}
$$

где  $\vec{n}$  – единичный вектор нормали.

Работа по переносу пробного заряда из точки 1 в точку 2 вдоль нормали *n*  $\rightarrow$ :

$$
dA = Fn dn = qEn dn,
$$
\n(7.8)

но, с другой стороны,

$$
dA = -qd\varphi. \tag{7.9}
$$

Приравнивая правые части записанных выражений, получим связь между напряженностью и потенциалом:

$$
E_n = -\frac{d\varphi}{dn}.
$$
\n(7.10)

Из этого соотношения видно, что вектор *E*  $\rightarrow$  направлен по нормали к эквипотенциальной поверхности в сторону убывания потенциала, т. е. векторы напряженности поля и градиенты потенциала равны по модулю, но противоположны по направлению:

$$
\vec{E} = -\text{grad}\varphi. \tag{7.11}
$$

*Вектор напряженности электрического поля противоположен градиенту потенциала, т. е. направлен по нормали к эквипотенциальной поверхности в сторону уменьшения потенциала.*

Градиент и напряженность измеряются в одних и тех же единицах: вольт на метр.

Графически электрические поля изображают при помощи силовых линий и эквипотенциальных поверхностей. Силовые линии рекомендуется проводить сплошными линиями, эквипотенциальные поверхности - пунктирными. Силовые линии и эквипотенциальные поверхности взаимно перпендикулярны, причем эквипотенциальные поверхности проводят так, чтобы значения потенциалов соседних поверхностей отличались бы на одно и то же значение, допустим, на 1 В, а число силовых линий на единицу площади, перпендикулярной направлению поля, было бы пропорционально модулю напряженности этого поля.

Например, изображение поля точечного заряда представлено на рисунке 7.3.

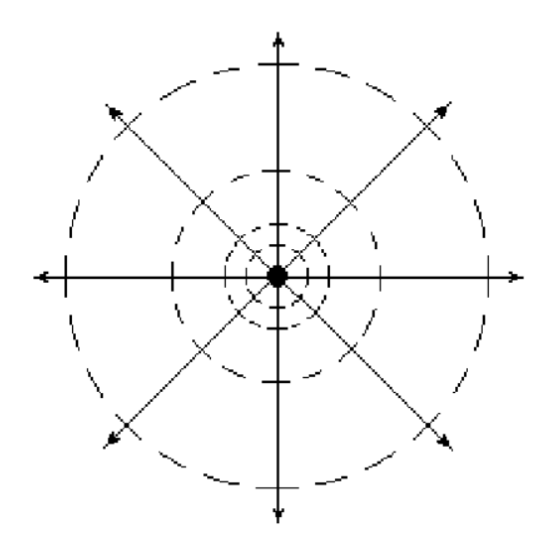

Рисунок 7.3 – Графическое изображение поля точечного заряда

По картине поля можно рассчитать усредненную напряженность поля в некоторой области

$$
\langle E \rangle = -\frac{\Delta \varphi}{\Delta n},
$$

где  $\langle E \rangle$  - усредненная напряженность поля;

До - разность потенциалов между соседними эквипотенциальными поверхностями;

 $\Delta n$  – расстояние между этими поверхностями по нормали.

#### 7.2 Расчет и моделирование электростатических полей

Аналитические методы расчета. Для решения конкретной задачи расчета электростатического поля необходимо, прежде всего, иметь полное количество данных. В электростатике весьма важными являются два типа задач:

1) задача Дирихле, задаются:

а) расположение и форма заряженных проводящих тел;

б) потенциалы их поверхности;

2) задача Неймана, задаются:

а) расположение и форма заряженных тел;

б) заряды на их поверхностях, что эквивалентно заданию производной потенциала по нормали и поверхности.

Решение сводится к подбору функции, которая должна, во-первых, удовлетворять уравнениям Лапласа (для областей, где  $\rho = 0$ ) и Пуассона (где  $\rho \neq 0$ ) и, во-вторых, удовлетворять граничным условиям.

Граничными условиями являются соотношения между значениями потенциалов и производными потенциалов на границе раздела двух сред:

1) при переходе через поверхность раздела двух сред потенциал остается ПОСТОЯННЫМ  $\varphi_1 = \varphi_2$ ;

2) на границе раздела диэлектриков нормальная составляющая вектора смещения при отсутствии поверхностных зарядов непрерывна, т. е.  $D_{1n} = D_{2n}$ ;

3) нормальная составляющая вектора смещения при переходе через заряженную поверхность, разделяющую два диэлектрика, терпит разрыв непрерывности.

Тангенциальная составляющая вектора напряженности непрерывна, T. e.  $E_{1\tau} = E_{2\tau}$ ;

4) на границе раздела диэлектрика и проводника нормальная компонента вектора смещения равна поверхностной плотности заряда на проводнике, т. е.  $D_{1n} = \rho_{\text{roB}}$ , и потенциал поверхности проводника постоянен, т. е.  $\varphi_1$  = const;

5) внутри проводника напряженность равна нулю; внутри и на поверхности проводника потенциал постоянен. Электростатические поля, создаваемые одиночными заряженными телами, имеющими простые формы

(сферическая поверхность, бесконечная цилиндрическая поверхность, бесконечная плоскость), рассчитываются просто на основании теоремы Гаусса.

Электростатические поля, создаваемые системой точечных зарядов, рассчитываются на основании принципа суперпозиции.

Если заряженные тела нельзя свести к простым формам, то при решении задачи Дирихле (или Неймана) могут быть применены в зависимости от степени сложности системы различные аналитические методы и приемы, из которых можно выделить:

‒ метод функций Грина, основанный на применении формулы Грина; позволяет давать решения уравнений Лапласа и Пуассона для внутренней и внешней задачи Дирихле;

‒ метод конформного преобразования; основан на инвариантности уравнения Лапласа при конформных преобразованиях.

‒ метод изображения в плоскости, круге и сфере.

*Экспериментальное исследование и моделирование электростатических полей.* Аналитический расчет электростатического поля может быть выполнен в ряде простейших случаев. Но даже в тех случаях, когда удается получить аналитическое решение, конечные выражения часто оказываются слишком громоздкими и малоудобными для практического использования. Численные методы расчета, практически пригодные для получения графической картины в одной плоскости, и, как правило, между электродами прямоугольной формы, не удовлетворяют требованиям исследователя, занимающегося моделированием электростатических полей, например, полей электростатических фокусирующих систем, электронных пушек, модуляторов. Поэтому для решения практических задач широко используются методы экспериментального исследования электростатических полей. Наиболее широкое применение получил метод исследования и моделирования электростатических полей на моделях системы в электролитической ванне, основанный на аналогии, существующей между электростатическим полем в вакууме либо в однородном электроизоляционном материале в отсутствии свободных зарядов и полей токов в однородной проводящей жидкости.

Выделяют несколько условий реализации метода электролитической ванны. Во-первых, необходимо постоянство проводимости электролита. При работе с постоянным напряжением неизбежен процесс электролиза, приводящий к изменению концентрации ионов, а следовательно, и проводимости электролита. Поэтому в работе используют переменное напряжение, частоту которого выбирают в пределах 10…1000 Гц. В целях удобства обычно применяют напряжение в промышленной частоте 50 Гц. Напряжение, подводимое к электродам модели, погруженной в ванну, можно пропорционально уменьшить (или увеличить) по сравнению с потенциалами электродов моделируемой конструкции. Выбор невысоких рабочих напряжений 10…30 В продиктован соображениями техники безопасности и перегревом электролита в локальных областях, приводящему к изменению проводимости.

Электроды изготавливают обычно из железа (технической стали), т. к. образующаяся на поверхности гидроокись железа вследствие высокой

проводимости не нарушает нормальной работы. Проводимость электродов на несколько порядков превышает проводимость водопроводной воды, ее можно использовать в качестве электролита.

Распределение потенциалов в электролите определяют с помощью зонда, погруженного в электролит и подключенного к достаточно чувствительному контрольно-измерительному прибору переменного тока.

Особенно удобно моделировать в ванне поля, имеющие плоскости симметрии. Так как по условиям симметрии ток, проходящий через плоскость симметрии, равен нулю, то достаточно изготовить модель лишь части системы, расположенную по одну сторону плоскости симметрии, и погрузить эту модель в ванну так, чтобы плоскость симметрии совпадала с поверхностью электролита. В этом случае поле токов в ванне остается не искаженным, т. к. недостающая часть модели электрически «отразится» в плоскости раздела «электролит – воздух».

Такой метод обеспечивает точность порядка 1 %.

#### *7.3 Оборудование и материалы*

Для выполнения лабораторной работы используются: электролитическая ванна, источник переменного напряжения 15 В, вольтметр переменного тока АВО-63, набор образцов электродов и электрический зонд.

#### *7.4 Порядок выполнения работы*

7.4.1 Ознакомиться с краткими теоретическими сведениями о электрических полях, методах их расчета и моделирования.

7.4.2 Собрать экспериментальную установку. Схема экспериментальной установки представлена на рисунке 7.4.

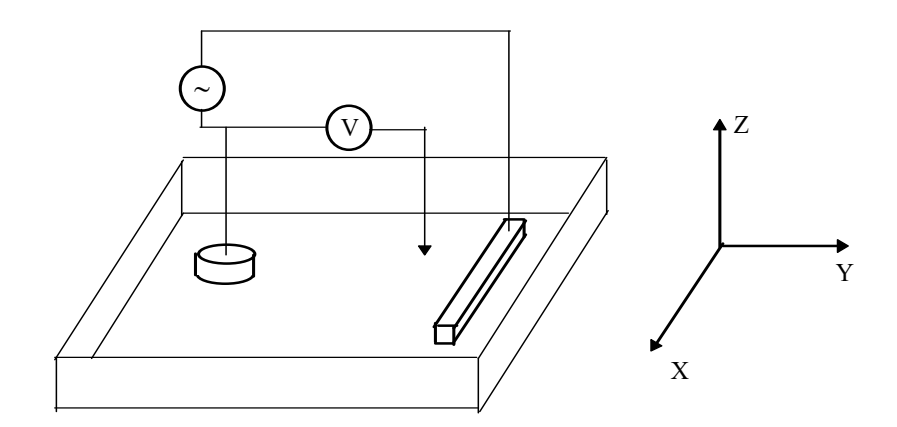

Рисунок 7.4 – Схема экспериментальной установки

Источник напряжения подключен к электродам системы, расположенным в ванне, наполненной водопроводной водой. Между подвижным электрическим зондом и одним из выводов источника питания включен вольтметр для измерения потенциалов поля системы.

7.4.3 По заданию преподавателя исследовать электрические поля в электролитической ванне.

7.4.4 Исследовать изменение конфигурации поля, если между электродами в ванне поместить проводящую, а затем диэлектрическую деталь.

7.4.5 По результатам измерений построить картину силовых линий исследуемого поля.

#### 7.5 Содержание отчета

Отчет по лабораторной работе должен содержать: цель лабораторной работы, приборы и материалы, схемы, по которым проводятся эксперименты, картина поля в масштабе, полученная в результате проведения эксперимента, выводы.

#### Контрольные вопросы

1 Какое поле называется электростатическим? Что называют напряженностью электростатического поля, в каких единицах она измеряется?

2 Выведите формулу напряженности поля точечного заряда.

3 Какое поле называется потенциальным, однородным, центральным?

4 Запишите условие потенциальности электростатического поля.

5 Что называется потенциалом? Выведите формулу потенциала точечного заряда.

6 Что называют градиентом потенциала и как он связан с напряженностью электрического поля?

7 При помощи силовых линий и эквипотенциальных поверхностей изобразите поле точечного заряда, поле равномерно заряженной плоскости, поле равномерно заряженного цилиндра.

Как электростатическое поле 8 изменяется при внесении  $\, {\bf B}$ него проводника?

## 8 Измерение постоянных и переменных токов и напряжений с помощью виртуальных приборов

Цель работы: ознакомиться с программой электронного моделирования Multisim, провести измерение постоянных и переменных токов с помощью виртуальных приборов.

## 8.1 Основные теоретические положения

Разработка любого устройства включает физическое или математическое моделирование. Физическое моделирование связано с большими материальными затратами, т. к. требует изготовление макетов и их трудоемкое исследование. Иногда чисто физическое моделирование просто невозможно из-за сложности устройства. В этом случае прибегают к математическому моделированию с использованием средств и методов вычислительной техники [5].

Программный продукт MultiSim представляет собой средство разработки и моделирования электронных схем. Окно программы Multisim представлено на рисунке 8.1.

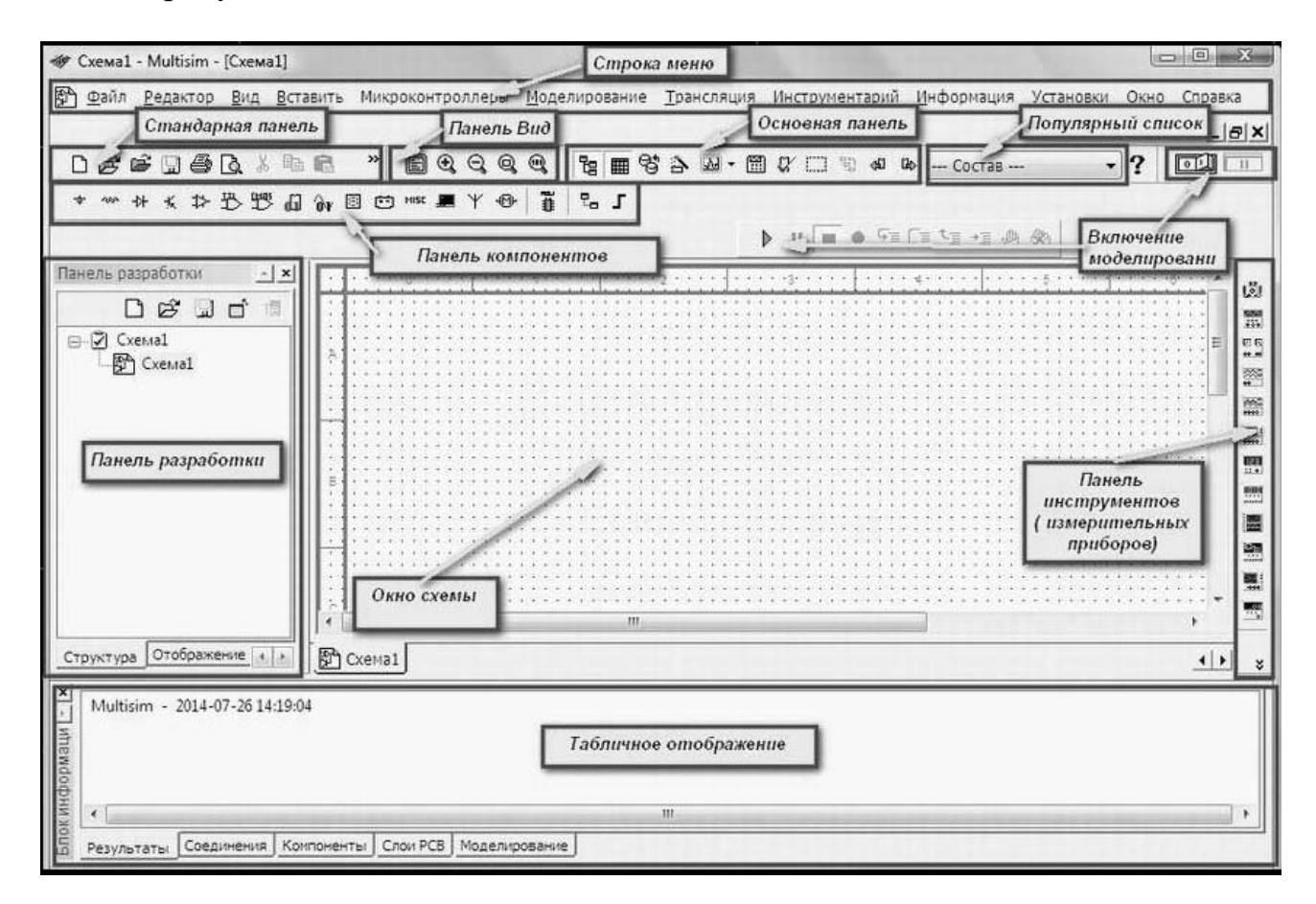

Рисунок  $8.1 -$ Окно программы Multisim

Интерфейс Multisim состоит из таких базовых элементов, как стандартная инструментальная панель (кнопки для наиболее часто применимых функций), меню (команды для всех функций), инструментальная панель компонентов (выбор компонентов из базы данных программы Multisim для размещения их в схеме), панель разработки (панель для отображения разработанных схем), панель вида (кнопки для увеличения, уменьшения масштаба), панель симуляции (кнопки старта, паузы, остановки и других функций симуляции), основная модель, список используемого, закладка активной схемы (закладка, где расположена текущая схема), панель инструментов (кнопки для каждого инструмента), окно схемы (текущее окно, где разрабатывается схема), вид ячеек (для быстрого обозревания и редактирования таких деталей, как параметры, включая ссылки, атрибуты и прочее), прокрутка влево/вправо.

Для измерения силы тока применяют амперметры, миллиамперметры или микроамперметры в зависимости от того, каков порядок измеряемой величины.

Измерение напряжения производится при помощи вольтметров и милливольтметров.

Чтобы измерить силу тока в цепи, нужно пропустить через измерительный прибор весь ток, поэтому амперметр включается в цепь последовательно. Сопротивление амперметра должно быть очень незначительным. Если бы амперметр имел большое сопротивление, то включение его в электрическую цепь повлекло бы за собой уменьшение силы тока в этой цепи (рисунок 8.2) и, как следствие, неправильные показания прибора.

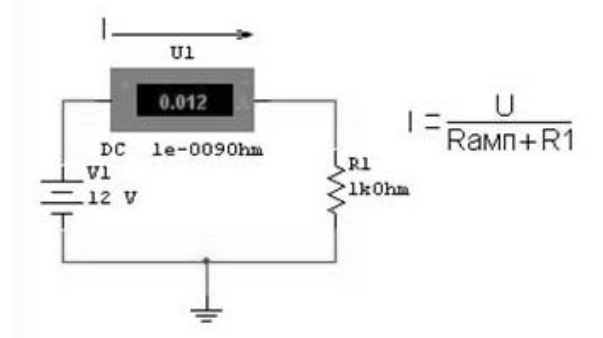

Рисунок 8.2 ‒ Измерение электрического тока при помощи амперметра

Вольтметры включаются параллельно той части цепи, где необходимо определить напряжение. Для того чтобы вольтметр не повлиял на распределение токов и падение напряжений в отдельных участках измеряемой цепи, его сопротивление должно быть значительно больше, чем сопротивление измеряемой цепи (рисунок 8.3).

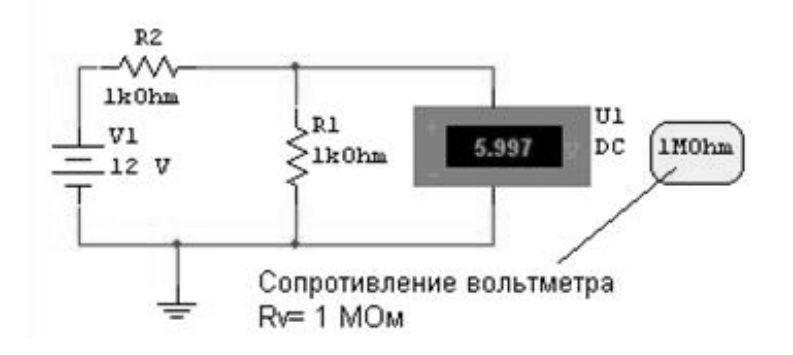

Рисунок 8.3 – Измерение напряжения при помощи вольтметра

Последнее замечание вытекает из правила определения эквивалентного сопротивления двух параллельно соединенных резисторов. Если бы сопротивление вольтметра было равно сопротивлению, на котором измеряется падение напряжения, то общее эквивалентное сопротивление *R*э, А, равнялось бы

$$
R_{\rm s} = \frac{R_{\rm l} \cdot R_{\rm V}}{R_{\rm l} + R_{\rm V}} = \frac{R_{\rm l}}{2} \ . \tag{8.1}
$$

Равенство (8.1) показывает, что включение вольтметра параллельно сопротивлению *R*1 равносильно уменьшению величины этого сопротивления вдвое. А так как величина сопротивления изменилась, то, соответственно, изменится и величина падения напряжения на нем. Следовательно, чтобы вольтметр не вносил погрешность в измерения, его сопротивление должно быть гораздо выше сопротивления, на котором измеряется падение напряжения.

В Multisim имеется панель виртуальных измерительных приборов (рисунок 8.4).

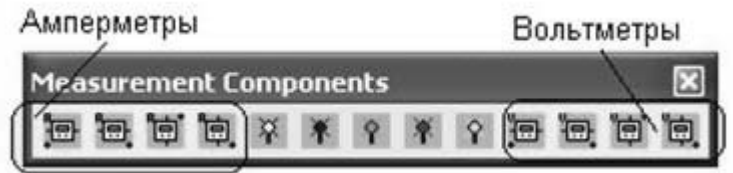

Рисунок 8.4 ‒ Панель виртуальных измерительных приборов

Как видно из рисунка 8.4, данная панель состоит из четырех видов амперметров и вольтметров. Они различаются полярностью подключения и расположением внешних выводов (рисунок 8.5).

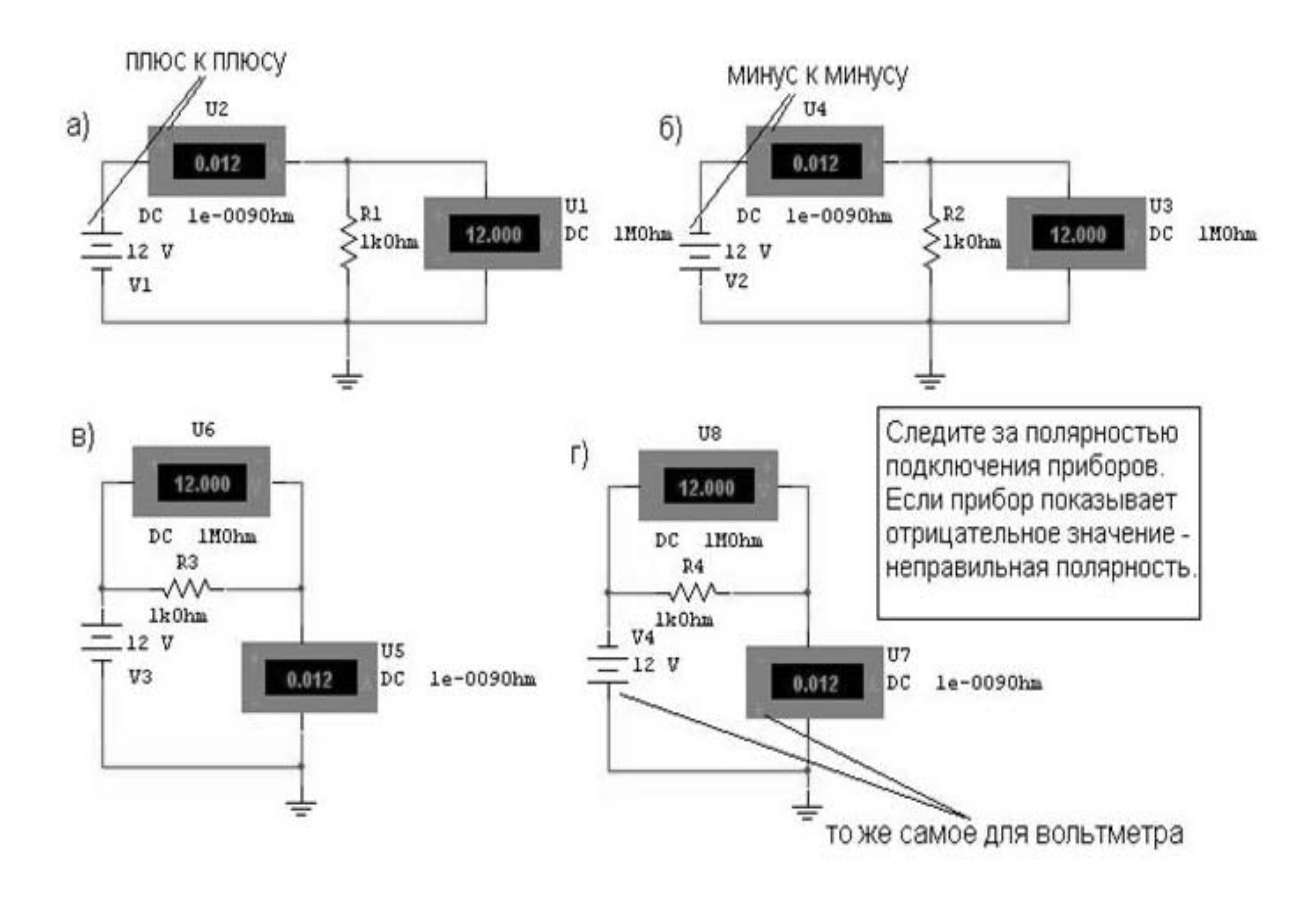

Рисунок 8.5 – Включение вольтметров и амперметров в электрическую цепь

Следует отметить то, что амперметры и вольтметры могут измерять как постоянные токи и напряжения, так и переменные. Для того чтобы выбрать вид измерения прибора необходимо 2 раза щелкнуть левой кнопкой мыши на его изображение. Появится диалоговое окно, показанное на рисунке 8.6. В выпадающем списке **Режим (***Mode***)** можно выбрать измерение постоянного напряжения (пункт *DC*) или переменного напряжения (пункт *AC*). Как видно из рисунка 8.6, в этом же диалоговом окне можно установить величину внутреннего сопротивления вольтметра.

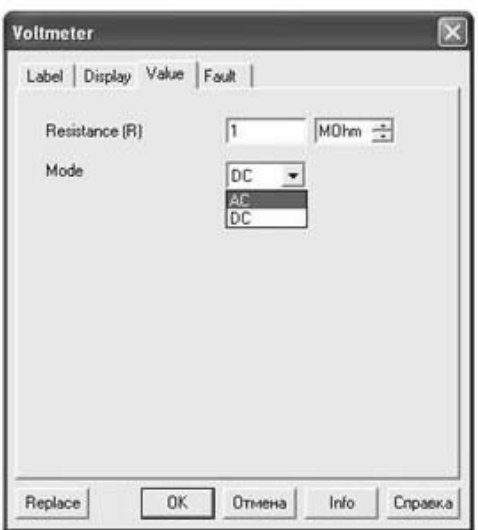

Рисунок 8.6 ‒ Диалоговое окно настройки вольтметра

Мультиметр (Multimeter) является универсальным измерительным прибором, который объединяет в себе функции амперметра, вольтметра и омметра.

#### *8.2 Оборудование и материалы*

Для выполнения лабораторной работы используется ПЭВМ с программой Multisim.

#### *8.3 Порядок выполнения работы*

8.3.1 Ознакомиться с кратким руководством по работе с программой Multisim, основными виртуальными измерительными приборами.

8.3.2 Собрать на рабочем поле экрана электрическую цепь постоянного тока (рисунок 8.7) при разомкнутом ключе. Подключить в цепь измерительные приборы для измерения тока, протекающего через резисторы, напряжения на резисторах, тока от источника питания, напряжения между точками *а* и *б*. Значения элементов установить в соответствии с заданием преподавателя.

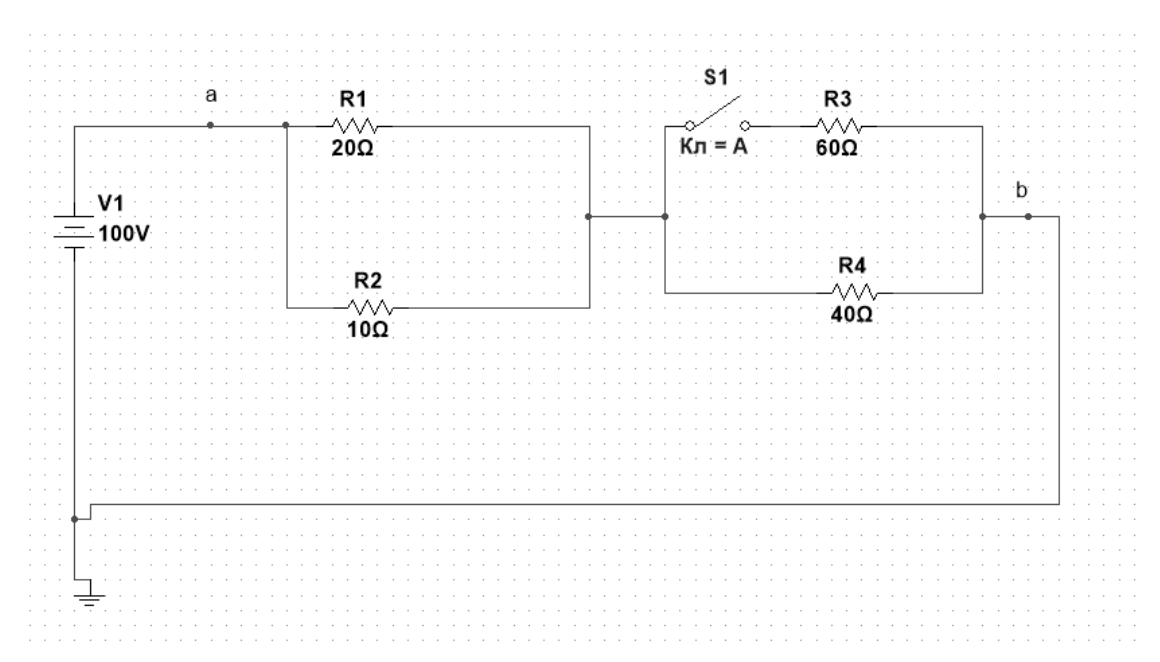

Рисунок 8.7 – Схема для исследования

# 8.3.3 Записать в таблицу 8.1 показания приборов.

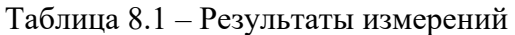

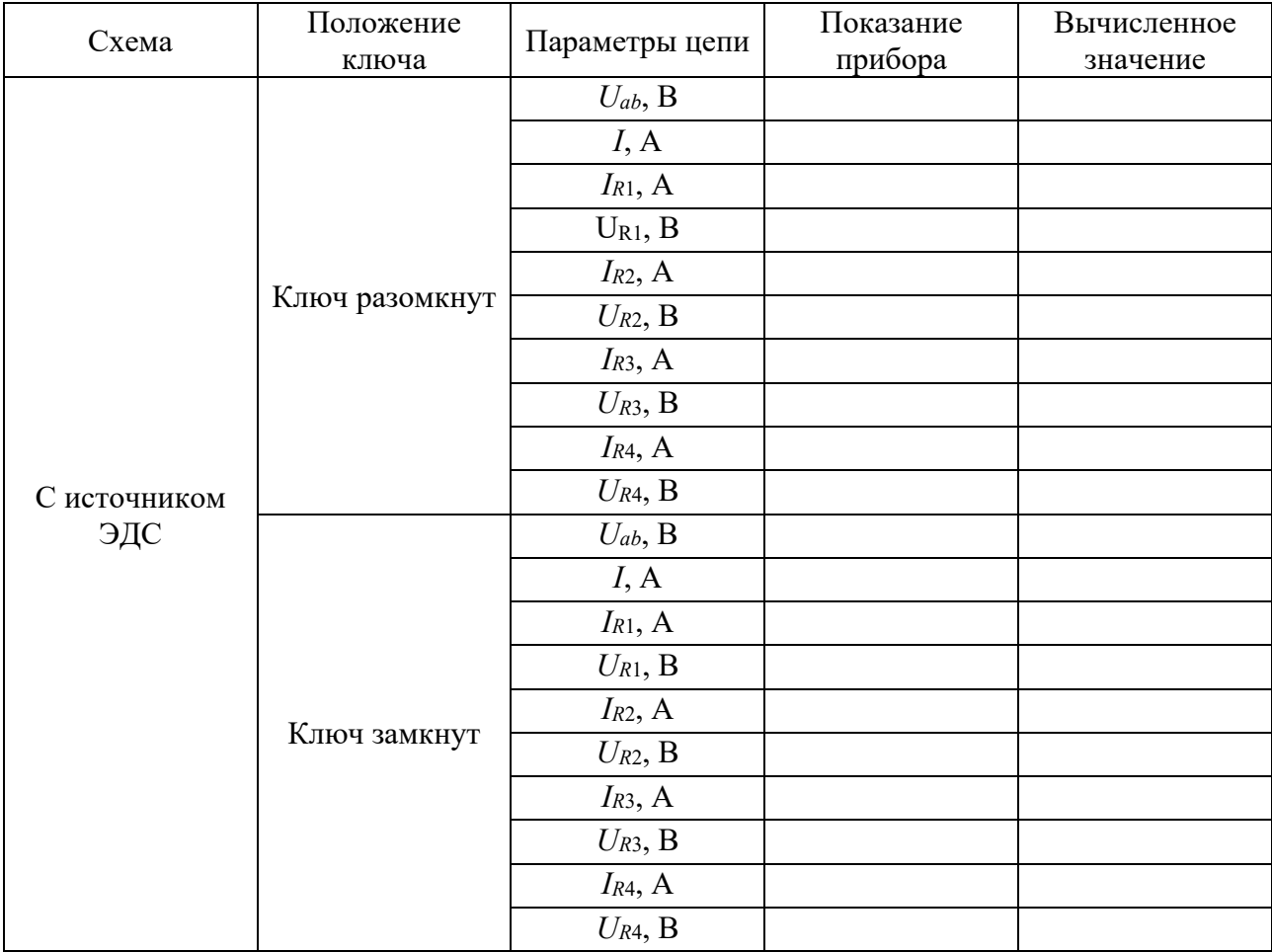

Сравнить результаты измерений с результатами расчета цепи.

8.3.4 В схеме (см. рисунок 8.7) заменить источник ЭДС на источник тока. Провести измерения. Результаты измерений занести в таблицу, аналогичную таблице 8.2. Сравнить результаты измерений с результатами расчета цепи.

## *8.4 Содержание отчета*

Отчет по лабораторной работе должен содержать: цель работы, схемы исследования, результаты исследований, расчеты электрических схем, сравнительные выводы.

## *Контрольные вопросы*

1 Перечислите основные компоненты интерфейса программы.

2 Как осуществляется настройка пользовательского интерфейса?

3 Как осуществляется поиск нужного компонента в библиотеке программы?

4 Каким образом можно разместить необходимый компонент на рабочем поле? Как задать его характеристики?

5 Каким образом можно подключить вывод компонента к проводнику? Как разорвать соединение?

6 Как провести измерения с помощью мультиметра постоянных и переменных величин?

## **9 Исследование параметров переменных сигналов с помощью осциллографа**

*Цель работы*: ознакомиться с различными видами осциллографов в Multisim, провести измерение характеристики различных сигналов.

## *9.1 Основные теоретические положения*

В Multisim есть несколько модификаций осциллографов, которыми можно управлять как настоящими. Они позволяют устанавливать параметры развертки и напряжения, выбирать тип и уровень запуска измерений [5].

Внешний вид осциллографа представлен на рисунке 9.1. Передняя панель двухлучевого осциллографа представлена на рисунке 9.2.

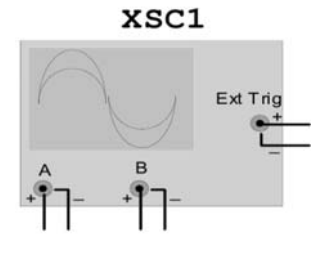

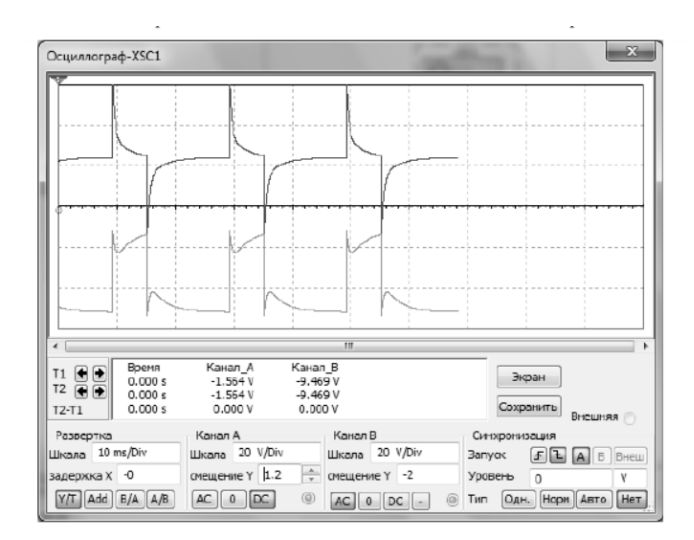

Рисунок 9.2 ‒ Передняя панель осциллографа

Двухканальный осциллограф имеет два канала *А* и *В* с раздельной регулировкой чувствительности и регулировкой смещения по вертикали (*смещение Y*), что позволяет одновременно наблюдать временные диаграммы двух сигналов.

Осциллограф имеет несколько режимов работы. Режим *АС* предназначен для наблюдения только сигналов переменного тока (его еще называют режимом «закрытого входа», поскольку в этом режиме на входе усилителя включается разделительный конденсатор, не пропускающий постоянную составляющую). В режиме 0 входной зажим замыкается на землю. В режиме *DC* (включен по умолчанию) можно проводить осциллографические измерения как постоянного, так и переменного тока. С правой стороны от кнопки *DC* расположен входной зажим.

Имеются следующие режимы развертки:

– режим *Y/T* (обычный режим, включен по умолчанию) – по вертикали индицируется напряжение сигнала, по горизонтали – время;

– режим *В/А* – по вертикали индицируется сигнал канала *В*, по горизонтали – сигнал канала *А*;

– режим *А/В* – по вертикали индицируется сигнал канала *А,* по горизонтали – сигнал канала *В*.

 В режиме развертки *Y/T* шкала развертки может быть задана в диапазоне от 1 фс/дел (*fs/div*) до 1000 Тс/дел (*Ts/div*) с возможностью установки смещения в тех же единицах по горизонтали, т. е. по оси *Х* (задержка *Х*).

Режимы синхронизации выбираются кнопками в соответствующем блоке. Здесь возможно два режима синхронизации.

1 Режим внутренней синхронизации при регулируемом уровне запуска синхронизации, с запуском развертки (*Запуск*) по переднему или заднему фронту запускающего сигнала, имеет три режима:

– режим *AUTO* –запуск от сигнала по каналам *А* или *В*;

– режим *А* – запуск от сигнала по каналу *А*;

– режим *В* – запуск от сигнала по каналу *В*.

2 Режим внешней синхронизации осуществляется от внешнего источника, подключаемого к зажиму в блоке управления синхронизации.

Также существует возможность прокрутки изображения по горизонтали и его сканирования с помощью вертикальных визирных линий (синего и красного цвета), которые за треугольные ушки (они обозначены также цифрами 1 и 2) могут быть курсором установлены в любое место экрана. При этом в индикаторных окошках под экраном появятся результаты измерения напряжения, временных интервалов и их приращений (между визирными линиями).

#### 9.2 Оборудование и материалы

Для лабораторной работы выполнения используется ПЭВМ с программой Multisim.

#### 9.3 Порядок выполнения работы

9.3.1 Собрать на рабочем поле схему в соответствии с рисунком 9.3.

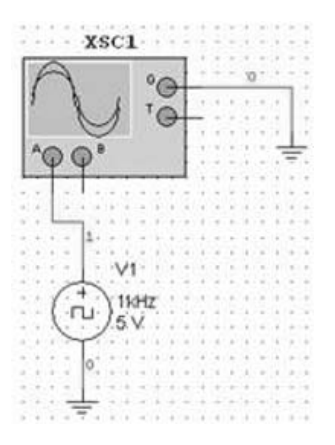

Рисунок 9.3 - Схема для исследования

Измерить амплитуду и период импульсов, время нарастания и время спада импульса. Осциллограф использовать в режиме однократной развертки  $Y/T$ , синхронизация Auto, вход DC.

9.3.2 Собрать схему для исследования в соответствии с рисунком 9.4. Определить длительность выходных импульсов, период следования, опревремя делить нарастание выходного сигнала  $3a$ импульса и  $cox$  paнить осциллограммы.

9.3.3 Собрать схему в соответствии с рисунком 9.5. Измерить с помощью осциллографа длительности импульса и паузы для различного положения потенциометра R1.

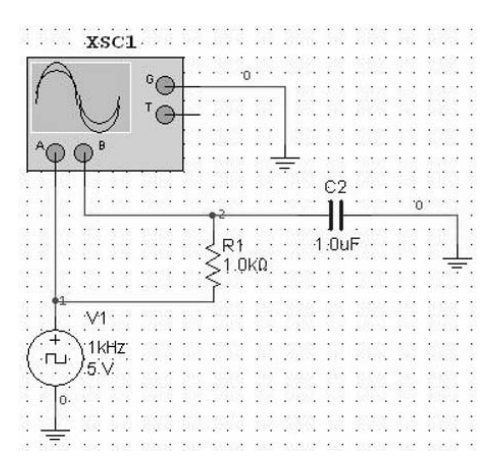

Рисунок 9.4 – Схема для исследования

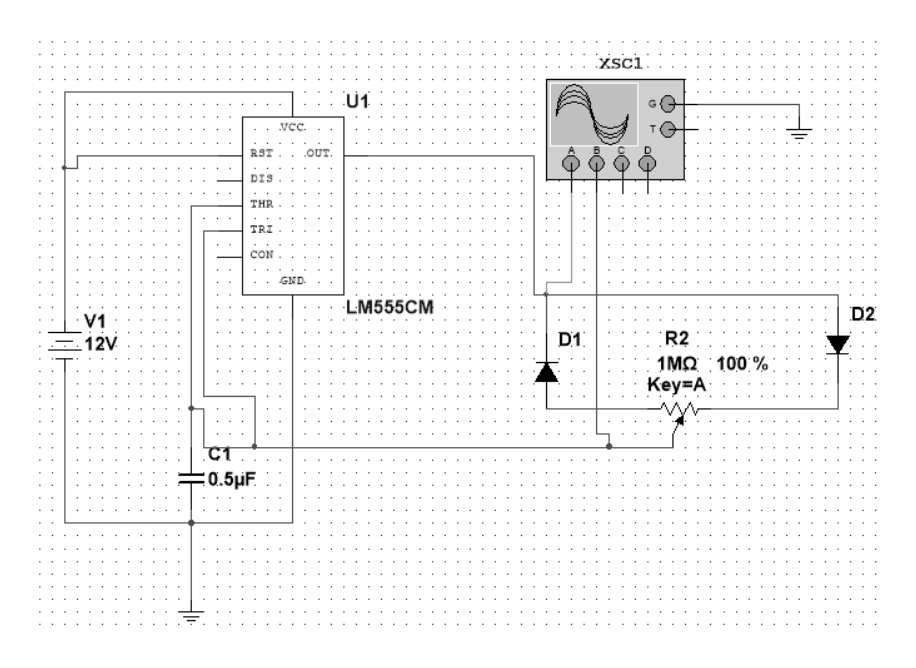

Рисунок 9.5 – Схема для исследования

## *9.4 Содержание отчета*

Отчет по лабораторной работе должен содержать: цель работы, схемы исследования, результаты исследований, выводы.

## *Контрольные вопросы*

1 Какие виды осциллографов используются в программе?

2 Назовите основные органы управления виртуальным осциллографом?

3 Как с помощью осциллографа определить амплитуду сигнала?

4 Как с помощью осциллографа определить период следования импульса, его частоту?

5 Как с помощью осциллографа определить длительность импульса, длительность переднего и заднего фронта?

6 Как влияет индуктивность на параметры сигнала в последнем эксперименте?

## **10 Измерение мощности и частоты постоянных и переменных сигналов**

*Цель работы*: ознакомиться с приборами в Multisim для измерения мощности и частоты.

#### *10.1 Основные теоретические положения*

В Multisim для измерения мощности и коэффициента мощности используется ваттметр [5]. Изображение данного прибора, используемое в среде Multisim, представлено на рисунке 10.1.

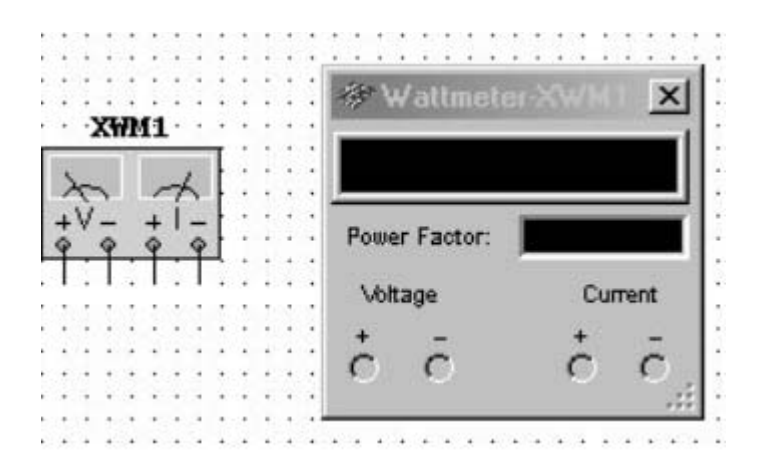

Рисунок 10.1 – Изображение ваттметра

Схема подключения ваттметра представлена на рисунке 10.2.

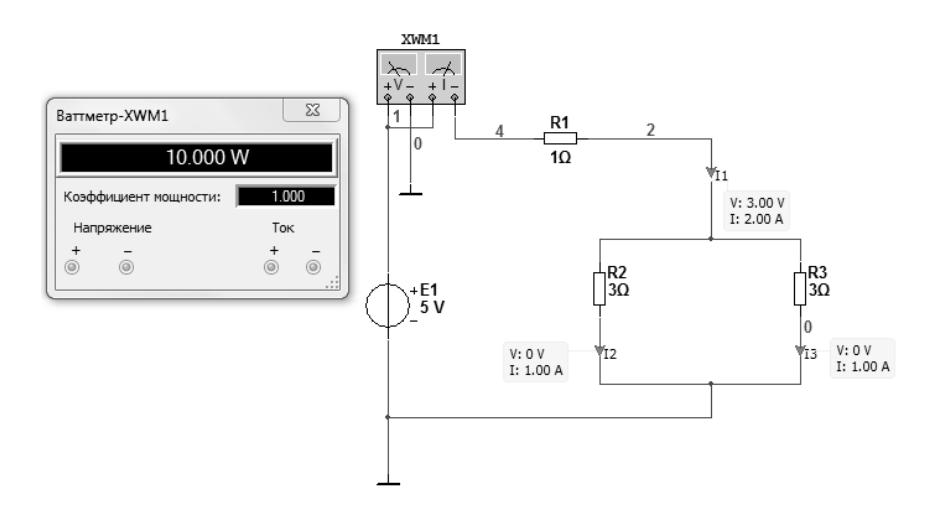

Рисунок 10.2 – Схема подключения ваттметра в электрическую цепь

Для измерения частоты сигналы используется частотомер. Внешний вид частотомера представлен на рисунке 10.3.

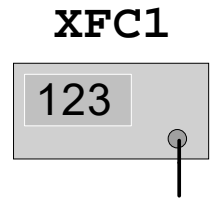

Рисунок 10.3 – Внешний вид частотомера

#### *10.2 Оборудование и материалы*

Для выполнения лабораторной работы используется ПЭВМ с программой Multisim.

## *10.3 Порядок выполнения работы*

10.3.1 Собрать схему в соответствии с рисунком 10.4.

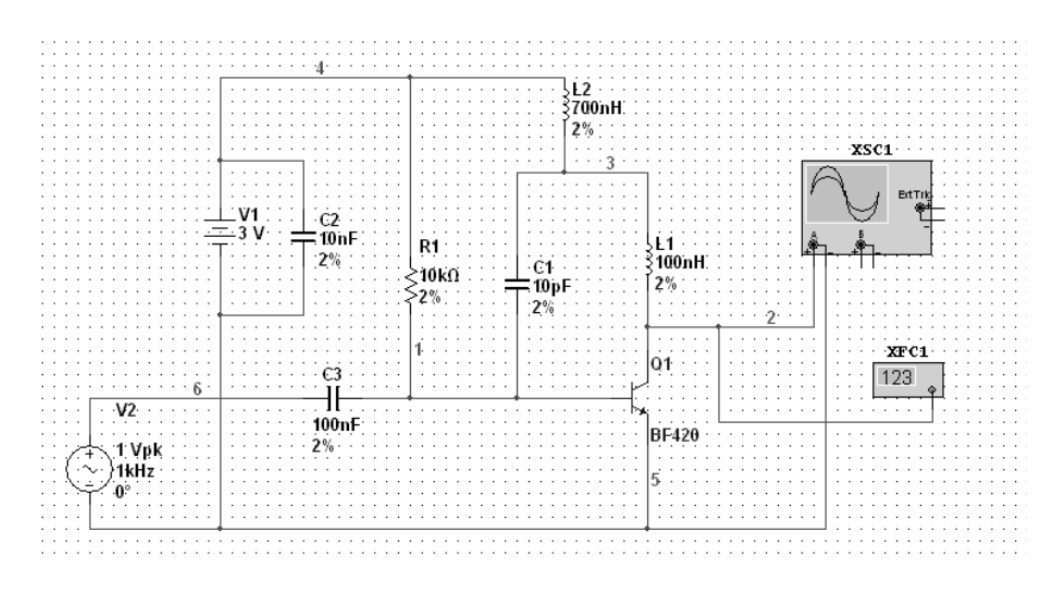

Рисунок 10.4 – Схема для исследования

Провести исследование влияния параметров элементов на частоту выходного сигнала.

10.3.2 Собрать схему в соответствии с рисунком 10.5. Провести исследование влияния на частоту выходного сигнала резисторов *R*1 и *R*3.

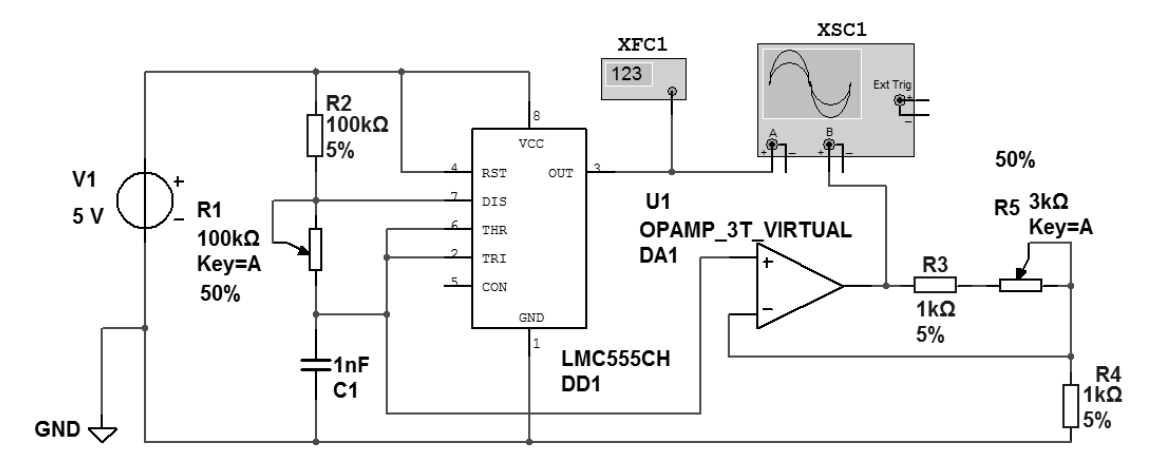

Рисунок 10.5 – Схема для исследования

#### *10.4 Содержание отчета*

Отчет по лабораторной работе должен содержать: цель работы, схемы исследования, результаты исследований, выводы.

#### *Контрольные вопросы*

- 1 Как подключить ваттметр в схеме?
- 2 Какие величины можно измерять ваттметром?

3 Как проводят измерение частоты сигнала?

## **Список литературы**

1 **Афанасьев, А. А.** Физические основы измерений и эталоны: учебное пособие / А. А. Афанасьев, А. А. Погонин. – Москва: ИНФРА-М, 2018. – 246 с.

2 **Гольдштейн, А. Е.** Физические основы получения информации: учебник для прикладного бакалавриата / А. Е. Гольдштейн. – Москва: Юрайт,  $2018. - 219$  c.

3 Информационно-измерительная техника и электроника. Преобразователи неэлектрических величин : учебное пособие для вузов / Под общ. ред. О. А. Агеева, В. В. Петрова. ‒ 2-е изд., испр. и доп. ‒ Москва: Юрайт, 2018. ‒ 158 с.

4 **Ермолов, И. Н.** Неразрушающий контроль: справочник в 7 т. Т. 3: Ультразвуковой контроль / И. Н. Ермолов, Ю. В. Ланге; под общ. ред. В. В. Клюева. – Москва: Машиностроение, 2004. – 864 с.: ил.

5 **Хернитер, М. Е.** Электронное моделирование в Multisim®: пер. с англ. / М. Е. Хернитер. – Москва: ДМК Пресс, 2010. – 488 с.: ил.